## Veteran Health Identification Card (VHIC 4.26)

## User Guide

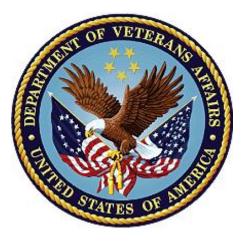

Volume 6 – Self-Service Request Processing

September 2023

### **Department of Veterans Affairs**

Office of Information and Technology (OIT)

## **Revision History**

**<u>NOTE</u>**: The revision history cycle begins once changes or enhancements are requested after the document has been baselined.

| Date       | Revision | Description                                                                                  | Author   |
|------------|----------|----------------------------------------------------------------------------------------------|----------|
| 07/19/2023 | 2.4      | Worked on redactions.                                                                        | REDACTED |
| 06/17/2023 | 2.3      | No changes to functionality during VIP 25 release<br>Updated to remove duplicate information | REDACTED |
| 03/18/2023 | 2.2      | No changes to functionality during VIP 24 release Date and version numbers updated           | REDACTED |
| 12/17/2022 | 2.1      | No changes to functionality during VIP 23 release Date and version numbers updated           | REDACTED |
| 09/18/2022 | 2.0      | Updated to reflect changes to functionality during VIP 22 release                            | REDACTED |
| 06/18/2022 | 1.0      | Updated to reflect changes to functionality during VIP 21                                    | REDACTED |
| 04/18/2022 | 0.1      | Created to support ACS Self-Service VHIC card requests                                       | REDACTED |

## **Table of Contents**

| 1. | Introduction                                                                   | .1  |
|----|--------------------------------------------------------------------------------|-----|
|    | 1.1. Purpose                                                                   | . 1 |
|    | 1.2. Document Orientation                                                      | . 1 |
|    | 1.2.1. Organization of the Manual                                              | 1   |
|    | 1.2.2. Assumptions                                                             |     |
|    | 1.2.3. Disclaimers                                                             |     |
|    | 1.2.3.1. Software Disclaimer                                                   |     |
|    | 1.2.3.2. Documentation Disclaimer                                              |     |
|    | 1.2.4. Documentation Conventions                                               |     |
| •  | 1.3. Enterprise Service Desk and Organizational Contacts                       |     |
| 2. |                                                                                |     |
| 3. | Getting Started                                                                | .4  |
|    | 3.1. Accessing the VHIC Application                                            | .4  |
|    | 3.1.1. Single Sign-On Internal (SSOi)                                          | 4   |
|    | 3.2. System Menu                                                               | . 5 |
|    | 3.3. Accessing the Identity Management Toolkit                                 |     |
|    | 3.3.1. Accessing the Identity Management Toolkit Directly                      |     |
|    | 3.3.2. Accessing Identity Management Toolkit from within the VHIC Application  |     |
|    | 3.3.2.1. Step 1 of the VHIC Card Request                                       |     |
| -  | 3.3.2.2. Veteran Link in Assigned Self Service Requests for Manual Review List |     |
| 4. | VHIC Application Home Page                                                     |     |
|    | 4.1. VHIC System Status Banner                                                 |     |
|    | 4.2. VHIC Self-Service Request Notifications                                   |     |
|    | 4.3. Viewing Self Service New Card Requests                                    |     |
|    | 4.3.1. View Unassigned Requests by VISN                                        |     |
|    | 4.3.2. View Unassigned Requests by Facility                                    |     |
| _  | 4.3.3. Assigned Requests                                                       |     |
| 5. | Self Service Request Processing                                                |     |
|    | 5.1. Person Verification Task- Accepted Image                                  |     |
|    | 5.2. Person Verification Task- Rejected Image                                  |     |
|    | 5.3. Communication For Veteran                                                 |     |
| 6. | Troubleshooting                                                                | 32  |

### **Table of Figures**

| Figure 1: SSOi Login Screen                                                         | 4   |
|-------------------------------------------------------------------------------------|-----|
| Figure 2: Identity Management Toolkit SSOi Logon Screen                             | 5   |
| Figure 3: Step 1: Enter Search Terms with Identity Management Toolkit hyperlink     | 6   |
| Figure 4. Veteran Link to MPI Toolkit Task                                          |     |
| Figure 5. Veteran Link to MPI Toolkit Task with Preferred Name                      | 7   |
| Figure 6. MPI Toolkit Task                                                          | 8   |
| Figure 7. VHIC System Banner Page                                                   | 8   |
| Figure 8. Self Service Request Notifications                                        | 8   |
| Figure 9. Link to View Self Service Requests by VISN                                | 9   |
| Figure 10. List of Requests Submitted by VISN                                       | 10  |
| Figure 11. Unassigned Self Service Requests by VISN, additional VISN Selection List | t10 |
| Figure 12. List of Unassigned Requests by Chosen VISN                               | 11  |
| Figure 13. Facility Unassigned Request Information                                  | 12  |
| Figure 14. Unassigned Self Service Requests for Manual Review                       | 12  |
| Figure 15. Request Information Changed                                              | 13  |
| Figure 16. Assigned Request Information                                             | 14  |
| Figure 17. Assigned Self-Service Requests for Manual Review                         | 15  |
| Figure 18. Assigned Self-Service Requests for Manual Review with Preferred Name     | 15  |
| Figure 19. Link to Person Verification Task                                         |     |
| Figure 20. Select Task Number                                                       | 17  |
| Figure 21. Task Notes Tab                                                           | 17  |
| Figure 22. Assign Task                                                              | 18  |
| Figure 23. Person Verification Task Details                                         | 18  |
| Figure 24: Person Verification Data Review Screen                                   | 19  |
| Figure 25. Self Service Images Tab                                                  | 20  |
| Figure 26. Data Review Tab Verify Traits                                            | 20  |
| Figure 27. Accept Uploaded Documentation                                            | 21  |
| Figure 28. Documentation Tab                                                        | 22  |
| Figure 29. Submit Document Details                                                  | 23  |
| Figure 30. Select OK Button                                                         | 23  |
| Figure 31. Task Competed                                                            | 24  |
| Figure 32. Add Task Notes                                                           | 24  |
| Figure 33. LOA Changed                                                              | 25  |
| Figure 34. Proofing Correlation Added                                               | 25  |
| Figure 35. Link to Toolkit Task                                                     | 26  |
| Figure 36. MPI Toolkit Task Number Link                                             | 26  |
| Figure 37. New Person Verification Task Details                                     | 27  |
| Figure 38. Assign Task                                                              | 27  |
| Figure 39. Select Person Verification Tab                                           | 28  |
| Figure 40. Attached Person Verification Document(s)                                 | 28  |
| Veteran Health Identification Card 4.26                                             |     |
| User Guide – Volume 6 Self-Service New Card Request                                 |     |

| Figure 41. Compare Veteran Images               |    |
|-------------------------------------------------|----|
| Figure 42. Enter Rejection Notes                |    |
| Figure 43. Select Reject Image Button           | 30 |
| Figure 44. Reject/Resolve Confirmation Message  | 30 |
| Figure 45. Resolved Task Status                 | 31 |
| Figure 46. Level of Assurance Does Not Change   | 31 |
| Figure 47 Request Cancellation Review Issue     | 32 |
| Figure 48. Request Cancellation Email Timed Out | 32 |

### **Table of Tables**

## 1. Introduction

### 1.1. Purpose

The purpose of this User Guide is to provide information and a detailed walkthrough of processing a Veteran Health Identification Card request submitted by the veteran through the VA Access Self-Service application.

### **1.2.** Document Orientation

### 1.2.1. Organization of the Manual

This User Guide is divided into six sections for quick access to information needed.

The first section will provide an overview of what a VHIC is and what the eligibility requirements are, and the various user roles and their accessibility within the VHIC application.

To be able to receive a VHIC, a Veteran must meet the following eligibility criteria:

- Be eligible for VA medical benefits
- Be enrolled in the VA Healthcare system
- Be Level 2 proofed at a VA medical facility
- Veteran identity must be recognized in the Master Veteran Index (MPI), which is managed by the Identity and Access Management (IAM) of the VA

**NOTE:** The level 2 proofing process is a method to verify the identity of Veterans. VA requires Veterans to provide approved identification documents to access Personal Identifiable Information (PII), Personal Health Information (PHI) and request a Veterans Health Identification Card (VHIC).

The second and third sections will explain system requirements and log in instructions

The fourth section review and discuss the information found on the VHIC Menu/Home page.

The fifth section will give the user step-by-step details of how to complete the Identity Proofing process for a Veteran that has submitted a VHIC Card request remotely. The VHIC user must verify the Veteran's Identity Proofing Level is at Level 2 in the Identity Management Toolkit.

The last section covers some troubleshooting issues and solutions that will help the VHIC user to better able to support the Veteran and ensure that the VHIC requests are processed properly.

### 1.2.2. Assumptions

This guide has been written with the following assumed experience/skills of the audience:

- User has basic knowledge of the operating system such as:
  - $\circ$  How to log in
  - The use of commands

- Menu options
- Navigation tools
- User understands the roles within VHIC
- User has been provided the appropriate active roles required for the VHIC application.
- User is using *Google Chrome or Microsoft Edge* to do their job of either Creating a VHIC Card Request, Running Reports, or Managing VHICs depending on user roles.
- User has validated access to the VHIC application.
- User has completed any prerequisite training.

### 1.2.3. Disclaimers

### 1.2.3.1. Software Disclaimer

This software was developed at the Department of Veterans Affairs (VA) by employees of the Federal Government in the course of their official duties. Pursuant to title 17 Section 105 of the United States Code this software is not subject to copyright protection and is in the public domain. VA assumes no responsibility whatsoever for its use by other parties, and makes no guarantees, expressed or implied, about its quality, reliability, or any other characteristic. We would appreciate acknowledgement if the software is used. This software can be redistributed and/or modified freely provided that any derivative works bear some notice that they are derived from it, and any modified versions bear some notice that they have been modified.

### 1.2.3.2. Documentation Disclaimer

The appearance of external hyperlink references in this manual does not constitute endorsement by the Department of Veterans Affairs (VA) of this Web site or the information, products, or services contained therein. The VA does not exercise any editorial control over the information you may find at these locations. Such links are provided and are consistent with the stated purpose of the VA.

### 1.2.4. Documentation Conventions

This manual uses several methods to highlight different aspects of the material.

- Descriptive text is presented in a proportional font (as represented by this font).
- "Screenshots" of computer online displays (i.e., character-based screen captures/dialogs) and are shown in a non-proportional font and enclosed within a box. Also included are Graphical User Interface (GUI) Microsoft Windows images (i.e., dialogs or forms).
- User's responses to online prompts (e.g., manual entry, taps, clicks, etc.) will be **[boldface]** type and enclosed in brackets.

## **1.3. Enterprise Service Desk and Organizational Contacts**

The support contact information documented herein is intended to restore normal service operation as quickly as possible and minimize the adverse impact on business operations, ensuring that the best possible levels of service quality and availability are maintained.

The following table lists the contact information needed by site users for troubleshooting purposes. Support contacts are listed by description of the incident escalation and contact information (phone number and options to select).

| Issue                            | Contact Info                                                                                                    |
|----------------------------------|----------------------------------------------------------------------------------------------------|
| For Provisioning Issues          | Contact the Enterprise Service Desk at REDACTED.<br>When contacted by a support specialist, be ready to<br>supply the employee's full name, VA user ID and email<br>address. |
| For Proofing Issues              | Contact the Enterprise Service Desk at REDACTED.<br>When contacted by a support specialist, be ready to<br>supply the Veterans' full name, full SSN, and DOB.                |
| For All Other VHIC System Issues | Contact the Enterprise Service Desk at REDACTED,<br>When contacted by a support specialist, be ready to<br>supply the Veterans' full name, full SSN, and DOB.                |

Table 1: Enterprise Service Desk Contact Information

## 2. Self-Service VHIC Card Request – What is it?

The VHIC Self-Service Application was created to allow Veterans to request VHIC card(s) without having to visit their local facilities offering them convenience and safely limiting exposure to Covid 19. VHIC users will be responsible for monitoring and processing new card requests submitted through the Self-Service Tool. Self-Service New Card Requests require remote veteran proofing the process will be outlined in this user guide.

## 3. Getting Started

### 3.1. Accessing the VHIC Application

### 3.1.1. Single Sign-On Internal (SSOi)

VHIC is a web-based application that users will access via a web browser. The recommended browser is *Google Chrome or Microsoft Edge*. You can access the VHIC website REDACTED. After successfully logging in to the VHIC application, users should bookmark this site for easy access in the future. Instructions on how to do just that can be found REDACTED.

Users will be presented with the Single Sign On – internal (SSOi) login screen (shown below).

Here the VHIC user will need to use their PIV card to log into the VHIC application.

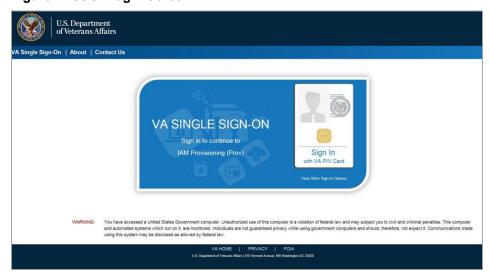

#### Figure 1: SSOi Login Screen

Veteran Health Identification Card 4.26 User Guide – Volume 6 Self-Service New Card Request Processing

## 3.2. System Menu

The VHIC application is built to accommodate a specific set of pre-established user roles. During the provisioning process, the VHIC user will have a role assigned to them, which will determine what aspects of the VHIC application are available to them. For more information on the areas of access that accompanies each role, please refer to **VHIC Roles and Access** document.

Depending on the VHIC users' role, they will be presented different Home screens upon logging into the VHIC application.

## 3.3. Accessing the Identity Management Toolkit

### 3.3.1. Accessing the Identity Management Toolkit Directly

The VHIC user will need to go to the Identity Management Toolkit application to look up the Veteran and verify their proofing level and if needed complete the proofing process. The Identity Management Toolkit can be accessed by using the REDACTED in the next section entitled "SSOi."

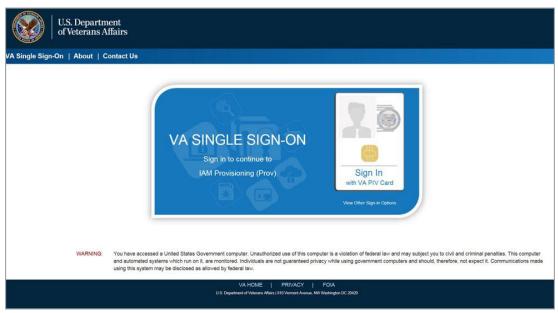

#### Figure 2: Identity Management Toolkit SSOi Logon Screen

The URLs are case sensitive – they must be entered exactly as shown. After successfully logging into the Identity Management Toolkit application, users should bookmark this site for easy access in the future. Instructions on how to do that can be found REDACTED.

The best time to bookmark the site is after the user is in the application itself rather than attempting to bookmark the Login screen.

Veteran Health Identification Card 4.26 User Guide – Volume 6 Self-Service New Card Request Processing

# 3.3.2. Accessing Identity Management Toolkit from within the VHIC Application

#### 3.3.2.1. Step 1 of the VHIC Card Request

When the VHIC user starts the Card Request process, they will see a message on Step 1: Enter Search Terms. "IMPORTANT: Have you Identity Proofed the Veteran in Identity Management Toolkit? (Click here to open REDACTED in another window)"

The VHIC user can click on the blue words "REDACTED" which is a hyperlink that will take the user to the Identity Management Toolkit application.

Figure 3: Step 1: Enter Search Terms with Identity Management Toolkit hyperlink

|                                                                                                    | t Logged in as:                                                                                                    |
|----------------------------------------------------------------------------------------------------|----------------------------------------------------------------------------------------------------|
| inter Select Veteran                                                                                                    | Step 3     Step 4       Capture     Select Mailing       Veteran Image     Address                                                                                |
| · · · · · · · · · · · · · · · · · · ·                                                                                                    | Identity Proofed the Veteran in Identity Management Toolkit?                                                                                                    |
| (Click here to                                                                                                    | OPEN Identity Management ToolKit in another window)                                                                                                    |
| For optimal search results, copy the Vete<br>screen. Other search methods include:                                                                 | eran's ICN from Identity Management Toolkit and paste into the ICN field on this                                                                                  |
| • The Member ID from the front of the                                                                                                    | Veteran's VHIC                                                                                                    |
| <ul> <li>Last Name, First Name, DOB and SS</li> </ul>                                                                                              |                                                                                                    |
|                                                                                                    |                                                                                                    |
|                                                                                                    | ination, at a minimum, supply the Veteran's Last Name, plus values from at least                                                                                  |
| Note: If using LN/FN/DOB/SSN comb<br>two of the other three sections (Pers                                                                         | ination, at a minimum, supply the Veteran's Last Name, plus values from at least                                                                                  |
| two of the other three sections (Pers                                                                                                    | ination, at a minimum, supply the Veteran's Last Name, plus values from at least<br>on, Address, Identification).                                                 |
|                                                                                                    | ination, at a minimum, supply the Veteran's Last Name, plus values from at least                                                                                  |
| two of the other three sections (Pers                                                                                                    | ination, at a minimum, supply the Veteran's Last Name, plus values from at least<br>on, Address, Identification).<br>Person<br>Date of Birth(D06 format YYYYMMCD) |
| two of the other three sections (Pers Name Last Name                                                                                               | ination, at a minimum, supply the Veteran's Last Name, plus values from at least<br>on, Address, Identification).  Person Date of Birth Date of Birth             |
| two of the other three sections (Pers Name Last Name First Name                                                                                    | ination, at a minimum, supply the Veteran's Last Name, plus values from at least<br>on, Address, Identification).  Person Date of Birth Gender                    |
| two of the other three sections (Pers Name Last Name First Name                                                                                    | ination, at a minimum, supply the Veteran's Last Name, plus values from at least<br>on, Address, Identification).  Person Date of Birth Gender                    |
| Name                                                                                                    | ination, at a minimum, supply the Veteran's Last Name, plus values from at least<br>on, Address, Identification).  Person Date of Birth Gender Home Phone         |
| two of the other three sections (Pers           Name           Last Name           First Name           Middle Name                                | ination, at a minimum, supply the Veteran's Last Name, plus values from at least<br>on, Address, Identification).                                                 |
| two of the other three sections (Pers         Name         Last Name         First Name         Middle Name         Address         Street Address | Identification                                                                                                    |

### 3.3.2.2. Veteran Link in Assigned Self Service Requests for Manual Review List

Selecting the Full Name link from the Assigned Request list will open the Toolkit directly to the **1998 Person Verification [Self-Service] Task.** 

Figure 4. Veteran Link to MPI Toolkit Task

| k review. | Please ensure you are logged | in to the Identity | Management ToolKit be | fore clicking t | he link.         |
|-----------|------------------------------|--------------------|-----------------------|-----------------|------------------|
| Page      | e 1 of 1 prev next           |                    |                       |                 |                  |
| Picture   | Full Name                    | Card<br>Id         | ICN                   | Hold Date       | Hold Reasons     |
| -         | VAPATIENT, ELEVEN            | 12990              | 1013614854V243594     | 12/14/2021      | NO EDIPI, REVIEW |

**NOTE:** If the Veteran has a Preferred Name on file it will appear within parenthesis where the Full Name appears as seen below.

Figure 5. Veteran Link to MPI Toolkit Task with Preferred Name

| Home | Card Request Rep | oorts Card Management Site         | e Managerr   | ient                    |                 | Logged in as.                      |
|------|------------------|------------------------------------|--------------|-------------------------|-----------------|------------------------------------|
|      |                  | Assigned S                         | elf Servi    | ce Requests For I       | Manual Re       | eview                              |
|      | Select vetera    | n name hyperlink to open a separa  | te window t  | o the Identity Manageme | ent ToolKit for | you to conduct Person Verification |
|      | task review. F   | Please ensure you are logged in to | the Identity | Management ToolKit be   | fore clicking t | he link.                           |
|      |                  | 1 of 1 prev next                   | Card         |                         |                 |                                    |
|      | Picture          | Full Name                          | Id           | ICN                     | Hold Date       | Hold Reasons                       |
|      |                  | VAPATIENT, ELEVEN (THIRTY)         | 12990        | 1013614854V243594       | 12/14/2021      | NO EDIPI,REVIEW                    |

#### Figure 6. MPI Toolkit Task

|                                                                                                    | Identity M    | anagement                         | Toolkit                                         |                                  |                      |                              | 22                  | Tuenday March 22nd, 20 |
|----------------------------------------------------------------------------------------------------|---------------|-----------------------------------|-------------------------------------------------|----------------------------------|----------------------|------------------------------|---------------------|------------------------|
|                                                                                                    | 2 🖸 🕹         | Q ())                             |                                                 |                                  |                      | tiele Loo                    | al .                | Search                 |
|                                                                                                    | Primary View  | Tasks(1)/Reques                   | ts(0) Correlations(9)                           | Primary View Audit ICN           | History(#) ADR MPI P | V Compare Link Events Hilest | ones RX Accounts(#) | Print                  |
| APATIENT, ONE                                                                                                    |               | * KN 3013661225V<br>Name VAPATIEN |                                                 |                                  |                      |                              |                     |                        |
| 1 🖓 🖗                                                                                                    | Lists Documen | tation MR Historical              |                                                 |                                  |                      |                              |                     | _                      |
| minders                                                                                                    | Active Task   |                                   |                                                 |                                  |                      | 1                            |                     |                        |
| voint Of Contact Management                                                                                         | Task          | Date Reported                     | Task Type                                       | Correlation                      | Task Status          | Caseworker                   |                     |                        |
| IAM Provisioning<br>On boarding/Off boarding                                                                        | 1280472800    | 03/22/2022                        | 1998 - PERSON<br>VERFICATION (SELF-<br>SERVICE) | 200PROVUA<br>PROVISIONING SYSTEM | NEW                  |                              | ]                   |                        |
| anage Persons<br>earth<br>Last Person Search(1)<br>KCN: 1013659740V975586<br>g Primary View<br>Tasks (155ecoents(3) | Related Req   |                                   | Status Date                                     | Caseworker Subr                  | iter Request ICN     | Name                         |                     |                        |
| Correlations(9)<br>PV Audit<br>ICN History(9)                                                                       | # Rep         | orted Type<br>O RELATED REQUES    | Resolve                                         | ed Carton and                    | Site                 |                              |                     |                        |

## 4. VHIC Application Home Page

### 4.1. VHIC System Status Banner

The VHIC System will display a Status Banner at the top of the screen to notify users of reported issues with the system and/or during maintenance activities that do not require downtime such as high volume or preferred browser reminder.

#### Figure 7. VHIC System Banner Page

REDACTED

## 4.2. VHIC Self-Service Request Notifications

When the VHIC User logs into the VHIC Application, they will see Self-Service request information for their facility listed on the Home page. This information includes:

- The number of **facility specific** requests that have been submitted through the Self-Service Application for that have not been assigned to a proofer for review.
- The number of requests that the user has assigned to them
- The number of requests that are in an ON HOLD status that will expire within seven days.

#### Figure 8. Self Service Request Notifications

| UNITED STATES<br>DEPARTMENT OF | VETERANS AFF                                                                                                    | FAIRS                                |                                                       |                 |
|--------------------------------|----------------------------------------------------------------------------------------------------|--------------------------------------|-------------------------------------------------------|-----------------|
| Veteran Health Identification  | Card (VHIC)                                                                                                    |                                      |                                                       | Skip to Content |
| Home Card Request Repor        | s Card Management                                                                                                    | Site Management                      | Logged in as:                                         |                 |
| You                            | All Unassigned is the vertice of the vertice of the | Self Service Requests that require M | re immediate review assigned to you.<br>within 7 days |                 |

## 4.3. Viewing Self Service New Card Requests

The Self-Service request information listed on the Home screen serves as a link to review the New Card Requests.

### 4.3.1. View Unassigned Requests by VISN

Clicking on the **VISN Unassigned Card Request** message will direct the user to the list of requests that need to be assigned to a Proofer within their VISN

Figure 9. Link to View Self Service Requests by VISN

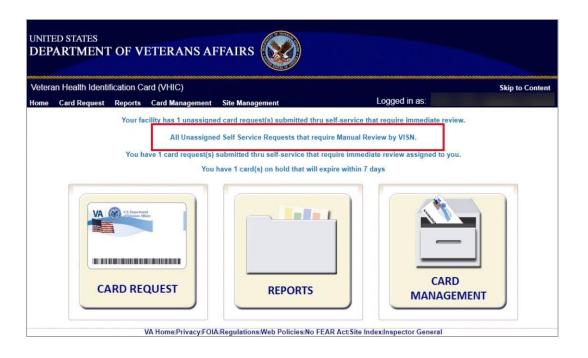

Figure 10. List of Requests Submitted by VISN

|    |              | cauon Ca   | rd (VHIC)            |            |                                        |              |                 |            |        |
|----|--------------|------------|----------------------|------------|----------------------------------------|--------------|-----------------|------------|--------|
| me | Card Request | Reports    | Card Management Site | Management |                                        | Logg         | jed in as:      |            |        |
|    | Pi           | age 1 of 1 | VISN                 |            |                                        | ▼ Filte      | ər              |            |        |
|    | Pictur       |            | Vame                 | Card<br>Id | ICN                                    | Hold<br>Date | Hold<br>Reasons | Facility   | VISN   |
|    |              |            |                      |            |                                        |              |                 |            |        |
|    |              | VAI        | PATIENT, ONE         | 13845      | 1013459311V261310                      | 8/5/2022     | REVIEW          | 483        | 6      |
|    |              |            | PATIENT, ONE         | 13845      | 1013459311V261310<br>1013629637V419709 |              | REVIEW          | 483<br>626 | 6<br>9 |

Users with the appropriate access will have the ability to view and filter the unassigned lists of other VISNs by selecting the VISN from the dropdown list.

Figure 11. Unassigned Self Service Requests by VISN, additional VISN Selection List

| ran Health Identificat<br>e Card Request Re | ion Card (VHIC<br>ports Card Mar |             | Site Management                                                                                                    | Log                      | ged in as:        |          | Skip to C |
|---------------------------------------------|----------------------------------|-------------|----------------------------------------------------------------------------------------------------|--------------------------|-------------------|----------|-----------|
| e Card Request Re                           |                                  |             | d Self Service Requests For Manua                                                                                                    |                          |                   |          |           |
| Select vetera                               | an name hyperlink                | to assign t | he manual review task to yourself and remove it                                                                                                    | from the u               | inassigned listii | ng.      |           |
|                                             |                                  | VISN        |                                                                                                    | <ul> <li>Filt</li> </ul> | er                |          |           |
| Page                                        | e 1 of 1 prev                    | next        | 1 - VA New England Health Care System                                                                                                    | ^                        |                   |          |           |
| Picture                                     | Full Name                        |             | 10 - VA Healthcare System of Ohio     11 - Veterans in Partnership     12 - VA Great Lakes Healthcare System                                                                                       | old<br>ate               | Hold<br>Reasons   | Facility | VISN      |
|                                             | VAPATIENT, ON                    | E           | 12 - VA Great Lakes Healthcare System<br>15 - VA Heartland Network<br>16 - South Central VA Healthcare Network<br>17 - VA Heart of Texas Healthcare System<br>18 - VA Southwest Healthcare Network | 5/2022                   | REVIEW            | 483      | 6         |
| <b>W</b>                                    | VAPATIENT, TW                    | 0           | 19 - VA Rocky Mountain Network<br>2 - VA Healthcare Network Upstate New York<br>20 - VA Northwest Health Network<br>21 - VA Sierra Pacific Network                                                 | 22/2022                  | REVIEW            | 626      | 9         |
| 0                                           | VAPATIENT, TH                    | REE         | 22 - VA Desert Pacific Healthcare Network<br>23 - VA Midwest Healthcare Network<br>3 - NY/NJ Veterans Healthcare Network<br>4 - VA Healthcare - VISN 4                                             | 22/2022                  | REVIEW            | 626      | 9         |

After selecting the desired facility from the dropdown, click the **[Filter]** button to see the list of unassigned requests from that VISN

Figure 12. List of Unassigned Requests by Chosen VISN

| h Identificat | ion Card (VHIC)                    |                                                                                                    |                                                                                                    |                                                                                                    |                                                                                                    |                                                                                                    | Sk                                                                                                    |
|---------------|------------------------------------|----------------------------------------------------------------------------------------------------|----------------------------------------------------------------------------------------------------|----------------------------------------------------------------------------------------------------|----------------------------------------------------------------------------------------------------|----------------------------------------------------------------------------------------------------|----------------------------------------------------------------------------------------------------|
| equest Re     | ports Card Management Site         | e Management                                                                                                    | no bried stars                                                                                                    | Logo                                                                                                    | ed in as:                                                                                                    |                                                                                                    |                                                                                                    |
|               | All Unassigned Sel                 | t Service R                                                                                                    | equests For Manu                                                                                                    | al Review                                                                                                    | w By VISN                                                                                                    |                                                                                                    |                                                                                                    |
| Soloct votor  | an name hyperlink to accian the ma | nual raview tack                                                                                                    | to yoursalf and romova                                                                                                    | it from the u                                                                                                    | annianad listin                                                                                                    |                                                                                                    |                                                                                                    |
| Select vetera | 263                                |                                                                                                    |                                                                                                    | it from the u                                                                                                    | lassigned listin                                                                                                    |                                                                                                    |                                                                                                    |
|               | VISN 9-V                           | A MidSouth Hea                                                                                                    | althcare Network                                                                                                    | ✓ Filte                                                                                                    | F                                                                                                    |                                                                                                    |                                                                                                    |
| Page          | e 1 of 1 prev next                 |                                                                                                    |                                                                                                    |                                                                                                    |                                                                                                    |                                                                                                    |                                                                                                    |
|               |                                    | Card                                                                                                    |                                                                                                    | Hold                                                                                                    | Hold                                                                                                    |                                                                                                    |                                                                                                    |
| Picture       | Full Name                          | ld                                                                                                    | ICN                                                                                                    | Date                                                                                                    | Reasons                                                                                                    | Facility                                                                                                    | VISN                                                                                                    |
|               |                                    |                                                                                                    |                                                                                                    |                                                                                                    |                                                                                                    |                                                                                                    |                                                                                                    |
|               | VAPATIENT, SIX                     | 13929                                                                                                    | 1013629637V419709                                                                                                    | 8/22/2022                                                                                                    | REVIEW                                                                                                    | 626                                                                                                    | 9                                                                                                    |
|               |                                    |                                                                                                    |                                                                                                    |                                                                                                    |                                                                                                    |                                                                                                    |                                                                                                    |
| 0             |                                    |                                                                                                    |                                                                                                    |                                                                                                    |                                                                                                    |                                                                                                    |                                                                                                    |
|               | VAPATIENT, EIGHT                   | 13931                                                                                                    | 1013629671V029777                                                                                                    | 8/22/2022                                                                                                    | REVIEW                                                                                                    | 626                                                                                                    | 9                                                                                                    |
|               | equest Re<br>Select vetera<br>Page | equest Reports Card Management Site<br>All Unassigned Sel<br>Select veteran name hyperlink to assign the man<br>VISN 9-V<br>Page 1 of 1 prev next | equest Reports Card Management Site Management<br>All Unassigned Self Service R<br>Select veteran name hyperlink to assign the manual review task<br>VISN 9 - VA MidSouth Her<br>Page 1 of 1 prev next<br>Picture Full Name Card<br>Id<br>VAPATIENT, SIX 13929 | equest         Reports         Card Management         Site Management           All Unassigned Self Service Requests For Manu           Select veteran name hyperlink to assign the manual review task to yourself and remove           VISN         9 - VA MidSouth Healthcare Network           Page 1 of 1         prev           Picture         Full Name           VAPATIENT, SIX         13929           1013629637V419709 | Reports     Card Management     Site Management     Logg       All Unassigned Self Service Requests For Manual Review       Select veteran name hyperlink to assign the manual review task to yourself and remove it from the unit       VISN 9 - VA MidSouth Healthcare Network       Page 1 of 1       prev       Network       Card       ICN       Hold       Date       VAPATIENT, SIX       13929       1013629637V419709       8/22/2022 | equest     Reports     Card Management     Site Management     Logged in as:       All Unassigned Self Service Requests For Manual Review By VISN       Select veteran name hyperlink to assign the manual review task to yourself and remove it from the unassigned listin       VISN     9 - VA MidSouth Healthcare Network       Page 1 of 1     prev       Picture     Full Name       VAPATIENT, SIX     13929       1013629637V419709     8/22/2022       REVIEW | equest       Reports       Card Management       Site Management       Logged in as:         All Unassigned Self Service Requests For Manual Review By VISN         Select veteran name hyperlink to assign the manual review task to yourself and remove it from the unassigned listing.       VISN 9 - VA MidSouth Healthcare Network relations         Page 1 of 1       prev       next         Picture       Full Name       Card       ICN       Hold       Hold       Reasons       Facility         VAPATIENT, SIX       13929       1013629637V419709       8/22/2022       REVIEW       625 |

### 4.3.2. View Unassigned Requests by Facility

Clicking on the **Facility Unassigned Card Request** message will direct the user to the list of facility requests that need to be assigned to a Proofer.

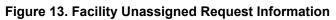

| Vetera | n Health Identi | fication Ca     | ard (VHIC)             |                                     |                                             | Skip to Conten |
|--------|-----------------|-----------------|------------------------|-------------------------------------|---------------------------------------------|----------------|
| ome    | Card Request    | Reports         | Card Management        | Site Management                     | Logged in as:                               |                |
|        |                 | Your fac        | cility has 2 unassigne | ed card request(s) submitted thru   | self-service that require immediate review. |                |
|        |                 |                 | All Unassigne          | d Self Service Requests that requ   | ire Manual Review by VISN.                  |                |
|        |                 | You ha          | ave 1 card request(s)  | submitted thru self-service that re | equire immediate review assigned to you.    |                |
|        |                 |                 | You                    | have 1 card(s) on hold that will ex | when which in Z alours                      |                |
|        |                 |                 | 104                    | nuve i curulaj on noid that will ex | pire within 7 days                          |                |
|        |                 |                 | 100                    |                                     | pire within 7 days                          |                |
|        |                 |                 |                        |                                     | pire within 7 days                          |                |
|        | VA              | E.S. Department |                        |                                     |                                             |                |
|        | VA              | Constant        |                        |                                     |                                             |                |
|        | VA              | Chippenha       |                        |                                     |                                             |                |
|        |                 | E.S. Department | <u>1</u>               |                                     |                                             |                |
|        |                 |                 |                        |                                     |                                             |                |

A list of unassigned requests will be displayed offering the following details:

- Photograph currently on file in the system
- Full Name
- Card ID
- ICN
- Hold Date
- Hold Reason(s)

Selecting the Veteran Name Link will assign the request to the user.

Figure 14. Unassigned Self-Service Requests for Manual Review

|      | in medium ruenumed | tion Card (V  | HIC)                |                   |                          |                   |                     | Skip to Content |
|------|--------------------|---------------|---------------------|-------------------|--------------------------|-------------------|---------------------|-----------------|
| lome | Card Request R     | eports Care   | d Management        | Site Manageme     | int                      |                   | Logged in a         | as:             |
|      |                    |               | Unassign            | ed Self Servi     | ice Requests For I       | Manual R          | eview               |                 |
|      | Select vete        | ran name hvoe | rlink to assign the | e manual review t | ask to vourself and remo | ve it from the    | unassigned listing. |                 |
|      | Juleot feld        | and any pe    | and a star get the  |                   |                          |                   |                     |                 |
|      | 100                |               |                     |                   |                          |                   |                     |                 |
|      | Pag                | e 1 of 1 pr   | ev next             |                   |                          |                   |                     |                 |
|      |                    |               |                     |                   |                          |                   | Y                   |                 |
|      | Picture            | Full Name     |                     | Card              | ICN                      | Hold<br>Date      | Hold Reasons        |                 |
|      | Picture            | Full Name     |                     |                   | ICN                      |                   | Hold Reasons        |                 |
|      | Picture            | Full Name     |                     |                   | ICN                      |                   | Hold Reasons        |                 |
|      | Picture            |               |                     | ld                |                          | Date              |                     |                 |
|      | Picture            | Full Name     | r, seven            |                   | ICN<br>1012900200V313855 | Date              |                     |                 |
|      | Picture            |               | r, seven            | ld                |                          | Date              |                     |                 |
|      | Picture            |               | r, seven            | ld                |                          | Date              |                     |                 |
|      | Picture            |               | r, SEVEN            | ld                |                          | Date<br>1/21/2022 | REVIEW              | _               |

The user will be able to see the updated number of requests in their queue on the home page. Figure 15. Request Information Changed

| Veteran Health Identification Card (VHIC) |                                                                                                    | Skip to Content |
|-------------------------------------------|----------------------------------------------------------------------------------------------------|-----------------|
| Home Card Request Reports Card Managemer  | Site Management                                                                                               | Logged in as:   |
|                                           | s) submitted thru self-service that require immedia<br>ou have 1 card(s) on hold that will expire within 7 of |                 |
| CARD REQUEST                              | REPORTS                                                                                                    | CARD            |

### 4.3.3. Assigned Requests

Clicking on the **Assigned Card Request** message will direct the user to the list of facility requests assigned to them for proofing.

#### Figure 16. Assigned Request Information

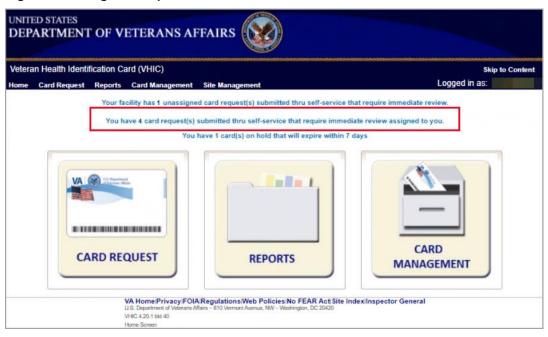

The list of assigned requests will be displayed offering the following details:

- Photograph currently on file in the system
- Full Name
- Card ID
- ICN
- Hold Date
- Hold Reason(s)

|                 | an name hyperlink to open a separa<br>Please ensure you are logged in to |            |                       |               | you to conduct Person Verification<br>he link. |
|-----------------|--------------------------------------------------------------------------|------------|-----------------------|---------------|------------------------------------------------|
|                 |                                                                          |            |                       |               |                                                |
| Pag             | e 1 of 1 prev next                                                       |            |                       |               |                                                |
| Picture         | Full Name                                                                | Card<br>Id | ICN                   | Hold Date     | Hold Reasons                                   |
| -               |                                                                          |            |                       |               |                                                |
|                 | VAPATIENT, ELEVEN (THIRTY)                                               |            |                       |               |                                                |
|                 | VAPATIENT, ELEVEN (THIRTY)                                               | 12990      | 1013614854V243594     | 12/14/2021    | NO EDIPI,REVIEW                                |
| 0               |                                                                          |            |                       |               |                                                |
|                 |                                                                          | 13323      | 1013008099\/640489    | 3/18/2022     | NO FACILITY ADDRESS NO                         |
|                 | VAPATIENT, TEN                                                           |            |                       |               | EDIPI,REVIEW                                   |
| $\mathbf{\cap}$ |                                                                          |            |                       |               |                                                |
|                 | VAPATIENT, ONE                                                           | 13328      | 1013659740V975586     | 3/22/2022     | NO FACILITY ADDRESS,NO<br>EDIPI,REVIEW         |
| 0               |                                                                          |            |                       |               |                                                |
|                 |                                                                          | 10000      |                       |               |                                                |
|                 | VAPATIENT, TWO (SIX)                                                     | 13329      | 1013661225V421294     | 3/22/2022     | NO FACILITY ADDRESS,NO<br>EDIPI,REVIEW         |
|                 | VA Home Privacy FOIA Reg                                                 | ulations M | Ab Policies No FEAR A | ot Site Index | Incoactor General                              |

Figure 17. Assigned Self-Service Requests for Manual Review

**<u>NOTE</u>**: If the Veteran has a Preferred Name on file it will appear within parenthesis where the Full Name appears as seen in **Error! Not a valid bookmark self-reference.** 

Figure 18. Assigned Self-Service Requests for Manual Review with Preferred Name

| ard Request Re | ports Card Management Site                                               | e Managen  | nent              |            | Logged in as.                          |
|----------------|--------------------------------------------------------------------------|------------|-------------------|------------|----------------------------------------|
|                | Assigned S                                                               | elf Servi  | ce Requests For   | Manual Re  | eview                                  |
| task review.   | an name hyperlink to open a separa<br>Please ensure you are logged in to |            |                   |            |                                        |
| Picture        | Full Name                                                                | Card<br>Id | ICN               | Hold Date  | Hold Reasons                           |
|                | VAPATIENT, ELEVEN (THIRTY)                                               | 12990      | 1013614854V243594 | 12/14/2021 | NO EDIPI,REVIEW                        |
|                | VAPATIENT, TEN                                                           | 13323      | 1013008099V840489 | 3/18/2022  | NO FACILITY ADDRESS,NO<br>EDIPI.REVIEW |

When the user is ready to review the request(s) the Proofer will need to access the Toolkit through one of the methods listed in *Section 3.5 Accessing the Identity Management Toolkit*. Once Toolkit access has been established, selecting the **Veteran Name link** will open a new window giving the VHIC user access to the new **Proofing Task** in the Toolkit.

## 5. Self Service Request Processing

A new **1998 Person Verification [Self-Service] Task** is created in the Toolkit to proof veterans that have submitted VHIC card requests through the VA Access application. These requests will fall under two categories based on manual review performed by the VHIC User.

- Accepted Image
- Rejected Image

Reviewing a card request submitted thru VHIC Self Service requires the user to review the proofing document and photo submitted by the veteran. If either artifact does not meet required standards then follow the steps outlined under Rejected Image. If both artifacts meet required standards then follow the steps outlined under Accepted Image.

## 5.1. Person Verification Task- Accepted Image

Selecting the Full Name link from the Assigned Request list will open the **1998 Person** Verification [Self-Service] Task.

Figure 19. Link to Person Verification Task

| Page    | e 1 of 1 prev next |       |                   |            |                                        |
|---------|--------------------|-------|-------------------|------------|----------------------------------------|
| Picture | Full Name          | Card  | ICN               | Hold Date  | Hold Reasons                           |
| 4       | VAPATIENT, ELEVEN  | 12990 | 1013614854V243594 | 12/14/2021 | NO EDIPI,REVIEW                        |
|         | VAPATIENT, TEN     | 13323 | 1013008099V640489 | 3/18/2022  | NO FACILITY ADDRESS,NO<br>EDIPI,REVIEW |
|         | VAPATIENT, ONE     | 13328 | 1013659740V976586 | 3/22/2022  | NO FACILITY ADDRESS,NO<br>EDIPI,REVIEW |

To process:

1. Select the **Task Number** to open the Task for review.

| Figure 20. Select Task Number | Figure | 20. | Select | Task | Number |
|-------------------------------|--------|-----|--------|------|--------|
|-------------------------------|--------|-----|--------|------|--------|

| imary View               | Tasks(0)/Reques                         | ts(0) Correla                             | ations(7)                      | Primary View Audit               | ICN History(#) | ADR MPI P | V Compare  | Link Events Milestone |
|--------------------------|-----------------------------------------|-------------------------------------------|--------------------------------|----------------------------------|----------------|-----------|------------|-----------------------|
|                          | ICN 1013659740<br>Iame VAPATIENT, 1     |                                           |                                | ERMANENT                         |                |           |            |                       |
| Document                 | 1                                       |                                           | ofing                          | Correlation                      | Task Status    |           |            |                       |
| and a                    |                                         |                                           |                                |                                  |                |           |            |                       |
|                          | Date Reported                           | Task Type                                 |                                |                                  |                |           | Caseworker |                       |
| 86433176                 | 03/22/2022                              | 1998 - PERSON<br>VERIFICATION<br>SERVICEI | N<br>LISELF-                   | 200PROV-VA<br>PROVISIONING SYSTI | NEW            |           | Caseworker |                       |
| 86433178                 | 03/22/2022                              | 1998 - PERSON                             | N<br>LISELF-                   | 200PROV-VA                       | NEW            |           | Caseworker |                       |
| elated Request Date Repo | 03/22/2022<br>uests(0)<br>arted Request | 1998 - PERSON<br>VERIFICATION<br>SERVICE  | N<br>LISELF-<br>Date<br>Resolv | 200PROV-VA<br>PROVISIONING SYST  | EM             | uest ICN  | Caseworker | Name                  |
| elated Request Date Repo | 03/22/2022<br>uests(0)<br>Request       | 1998 - PERSON<br>VERIFICATION<br>SERVICE  | Date                           | 200PROV-VA<br>PROVISIONING SYST  | EM NEW         |           | Caseworker |                       |

2. The Proofer will need to navigate to the **Task Notes** tab to assign the Task to themselves.

### Figure 21. Task Notes Tab

| Identity   | Managem       | ent To        | olkit         |                  |             |             |               |                                                                            |            |        |                 | ŵ | Thursday M |
|------------|---------------|---------------|---------------|------------------|-------------|-------------|---------------|----------------------------------------------------------------------------|------------|--------|-----------------|---|------------|
|            | <b>L</b> Q    | 〕             |               |                  |             |             |               |                                                                            | Help Log o | u      |                 |   |            |
| Task Det   | tails Resolv  | ed Tasks      | Task Notes    | Task Audit       | Person Veri | fication    | verride       |                                                                            |            |        |                 |   | Print      |
|            |               | 98 - PERS     |               | Date Report      |             | 2 17:02     |               | Task Status<br>Date Resolved<br>Caseworker<br>Time Spent<br>treshold Score | 0 Days, 0  | Hours, | 0 Minutes       |   |            |
| ₽ ICN      |               | _             | Source ID     |                  | Name        |             |               | SSN                                                                        | DOB        |        | Pot Cat<br>Edit |   |            |
| 10136      | 61347V171151  | [P]           | 1013661347^PM | 1^200PROV^USDV   | VAPATIEN    | IT, ONE     |               | 666-00-000                                                                 | 1          |        |                 |   |            |
|            |               |               |               | re compatible: o | loc,docx,po | df,jpg,jpeg | tif,tiff,xls, | xlsx,csv                                                                   |            |        |                 |   |            |
| <b>O</b> U | Ipload Date   | Upload        | ed By File I  | lame             |             | Descriptio  | m             |                                                                            |            |        |                 |   |            |
| NO FILES   | ATTACHED      |               |               |                  |             |             |               |                                                                            |            |        |                 |   |            |
| Related    | Requests      |               |               |                  |             |             |               |                                                                            |            |        |                 |   |            |
|            |               | equest<br>ype | Status        | Date Resolved    | Caseworker  | Submitter   | Request       | t ICN                                                                      |            | Name   |                 |   |            |
| THERE AR   | RE NO RELATED | REQUES        | rs            |                  |             |             |               |                                                                            |            |        |                 |   |            |

Veteran Health Identification Card 4.26 User Guide – Volume 6 Self-Service New Card Request Processing

#### Figure 22. Assign Task

| Q 🔏 🖸                      | 2 13        |                                      |            |                                                           |           | Help Log off |                 |      |
|----------------------------|-------------|--------------------------------------|------------|-----------------------------------------------------------|-----------|--------------|-----------------|------|
| Task Details Re            | solved Ta   | sks Task Notes Task                  | Audit Rela | ationships                                                |           |              |                 | Save |
| Task # Prio<br>1286433176  |             | ent Status Task Role Gro<br>ASSIGNED |            | aseworker <u>POC, ONE</u><br>POC, ONE (PROOFER)<br>Time S | × As      | w Status     | ē               |      |
| fask Type 1998 - I         | PERSON VER  | IFICATION [SELF-SERVICE]             |            | Days 0 V Hours 0                                          |           | ~            |                 |      |
| Date Reported 09/1<br>16:3 | 6/2021<br>2 |                                      |            |                                                           |           |              |                 |      |
| fask Lock<br>Dwner         | Date        | Resolved                             | TT         | nreshold Score                                            |           |              |                 |      |
| 🕫 ICN                      |             | Source ID                            |            | Name                                                      | SSN       | DOB          | Pot Cat<br>Edit |      |
| 1013045169V44              | 6555 [P]    |                                      |            | VAPATIENT, ONE                                            | 666-00-00 |              |                 |      |

3. After assigning the **Task** they will open to **Task Details** tab, then **Select Person Verification** tab to process the **Task**.

Figure 23. Person Verification Task Details

| entity Management           | Toolkit                 |                   |              |                |                 |               |            |                | Tuesday Ma | rch 22nd, 20 |
|-----------------------------|-------------------------|-------------------|--------------|----------------|-----------------|---------------|------------|----------------|------------|--------------|
|                             |                         |                   |              |                |                 | Hel           | e Logoff   |                |            | Search       |
| Task Details Resolved Ta    | sks Task Note           | Task Audit        | erson Verifi | cation Ove     | rride           |               |            |                | Print      |              |
| 🚖 Task # 1286433            | 8176                    | Date Reporte      | d 03/22/2022 | 13:35          | 1               | Task Status 🛛 | SSIGNED    |                |            |              |
| Priority                    |                         |                   |              |                |                 | e Resolved    |            |                |            |              |
|                             |                         | ATION [SELF-SERV  |              |                |                 | Caseworker    | 2110 10000 | 1000           |            |              |
| Task Description PERSON     | VERIFICATION            | AND IDENTITY TRA  | ITEDIT.      |                |                 |               | Days, 0 Ho | urs, 0 Minutes |            |              |
| Task Lock Owner             |                         |                   |              |                | Inres           | hold Score    |            |                |            |              |
| 2 ICN                       | Source ID               |                   | Name         |                |                 | SSN           | DOB        | Pot Cat        |            |              |
| ► ICN                       | ALCON MANDA TO          |                   | 1000110      |                |                 | 9776          |            | Edit           |            |              |
| 1013661225V421294 [P]       | 1013661225^F            | PN*200PROV*USDVA  | VAPATIENT,   | ONE            |                 | 666-00-0001   |            |                |            |              |
| 1013001223V421234 [P]       | 1013001223              | -N 200-ROV 030VA  | VAPATIENT,   | ONE            | 1               | 000-00-0001   |            |                |            |              |
| Upload Files - The followin |                         | are compatible: d | oc,docx,pdf  | ,jpg,jpeg,tif, | tiff,xls,xls    | x,csv         |            |                |            |              |
|                             | den normane de la prise | 3-99-9-9-9-       |              |                |                 |               |            |                |            |              |
| NO FILES ATTACHED           |                         |                   |              |                |                 |               |            |                |            |              |
|                             |                         |                   |              |                |                 |               |            |                |            |              |
|                             |                         |                   |              |                |                 |               |            |                |            |              |
| Related Requests            |                         |                   |              |                |                 |               |            |                |            |              |
| Related Requests            | t Status                | Date Resolved     | Caseworker S |                | Request<br>Site | ICN           | Nam        | ne             |            |              |

4. The Person Verification tab will open to the **Data Review** section of the Task. The **Data Review** tab of the Person Verification Tool is used to verify the identity traits and/or document changes to the traits. To verify traits, the Proofer will need to view the identification submitted by the Veteran. The Identification can be found on the **Self-Service Images** tab.

| sk Details Resolved Tas                                                                                                    | ks Task Notes                      | Task Audit Person Verification                                                                    | Override   |                                                                           |                           |                 | P                 | rint             |
|----------------------------------------------------------------------------------------------------|------------------------------------|---------------------------------------------------------------------------------------------------|------------|---------------------------------------------------------------------------|---------------------------|-----------------|-------------------|------------------|
| Task # 13300494<br>Priority<br>Task Type 1998 - PE<br>Task Description PERSON<br>Task Lock Owner                             | RSON VERIFICAT                     | Date Reported 08/03/2022 15:16<br>ON [SELF-SERVICE]<br>D IDENTITY TRAIT EDIT.                     |            | Task Status<br>Date Resolved<br>Caseworker<br>Time Spent<br>reshold Score | ASSIGNED<br>) Days, 0 Hou | urs, 0 Minutes  |                   | _                |
| ICN                                                                                                    | Source ID                          | Name                                                                                              |            | SSN                                                                       | DOB                       | Pot Cat<br>Edit |                   |                  |
| 1013697734V551527 [P]                                                                                                    | 1013697734^PN^2                    | 00PROV^USDVA VAPATIENT, ONE                                                                       |            | 000-35-011                                                                |                           |                 |                   |                  |
| Data Review Self Se                                                                                                    |                                    |                                                                                                   | see the En | rollment S                                                                | ystem PO                  |                 | <u>ave lega</u> i | l <u>y chan</u>  |
| ed to be indicated be<br>Data Review Self Se<br>Field Name                                                                   | entity traits w<br>elow. If the ad | Documentation Appro                                                                               | see the En |                                                                           | ystem PO                  |                 | <u>ave lega</u>   | l <u>ly chan</u> |
| Data Review Self So<br>Field Name                                                                                            | entity traits w<br>elow. If the ad | dress needs to be updated       Documentation       Appro       MVI Value       1013697734V551527 | see the En | New Va                                                                    | ystem PO                  |                 | ave lega          | l <u>y chan</u>  |
| ed to be indicated be<br>Data Review Self So<br>Field Name<br>ICN<br>Last Name                                               | entity traits w<br>elow. If the ad | MVI Value       1013697734V551527       VAPATIENT                                                 | see the En | New Va                                                                    | ystem PO                  |                 | ave lega          | <u>ly chan</u>   |
| ed to be indicated be<br>Data Review Self So<br>Field Name<br>ICN<br>Last Name<br>First Name                                 | entity traits w<br>elow. If the ad | dress needs to be updated       Documentation       Appro       MVI Value       1013697734V551527 | see the En | New Va                                                                    | ystem PO                  |                 | ave lega          | l <u>y chan</u>  |
| ed to be indicated be<br>Data Review Self So<br>Field Name<br>ICN<br>Last Name<br>First Name<br>Middle Name                  | entity traits w<br>elow. If the ad | MVI Value       1013697734V551527       VAPATIENT                                                 | see the En | New Va                                                                    | ystem PO                  |                 | ave legal         | l <u>y chan</u>  |
| ed to be indicated be<br>Data Review Self So<br>Field Name<br>ICN<br>Last Name<br>First Name<br>Middle Name<br>Suffix        | entity traits w<br>elow. If the ad | MVI Value       1013697734V551527       VAPATIENT                                                 | see the En | New Va                                                                    | iystem PO(                | <u>.</u>        | ave legal         | ly chan          |
| ed to be indicated be<br>Data Review Self So<br>Field Name<br>ICN<br>Last Name<br>First Name<br>Middle Name<br>Suffix<br>DOB | entity traits w<br>elow. If the ad | Appro                                                                                             | see the En | New Va                                                                    | iystem PO(                | <u>C.</u>       |                   |                  |
| ed to be indicated be                                                                                                    | entity traits w<br>elow. If the ad | MVI Value       1013697734V551527       VAPATIENT       ONE                                       | see the En | New Va                                                                    |                           | <u>C.</u>       |                   |                  |

5. On the **Self-Service Images** tab, click **Person Verification Document link (s)** to open the submitted images for review. The documents will open in a separate window. Review the **Proofing Document**(s) and return to the **Data Review** tab

Figure 25. Self Service Images Tab

|                     | - PERSON VERIFICATION [SELF-SER<br>SON VERIFICATION AND IDENTITY TR                                                                                                  |                                            | Task Status ASS<br>Date Resolved<br>Caseworker VHIC<br>Time Spent 0 D<br>Threshold Score |                     |       |                                                                                                    |
|---------------------|----------------------------------------------------------------------------------------------------|--------------------------------------------|------------------------------------------------------------------------------------------|---------------------|-------|----------------------------------------------------------------------------------------------------|
| ICN                 | Source ID                                                                                                    | Name                                       | SSN                                                                                      | DOB Pot Cat<br>Edit | 0     |                                                                                                    |
| 1013697734V551527 [ | P] 1013697734^PN*200PROV*USDVA                                                                                                    | VAPATIENT, ONE                             | 000-35-0117                                                                              |                     |       |                                                                                                    |
| ed to be indicate   | g identity traits with support<br>d below. If the address need                                                                                                    | s to be updated, see                       |                                                                                          |                     | BBB   |                                                                                                    |
| ed to be indicate   | d below. If the address needs<br>eff Service Images Document<br>Last Name VAPATIENT<br>First Name ONE<br>Middle Name<br>ICN 1013697734/55152<br>DOB                  | s to be updated, see<br>tation Sa Approval |                                                                                          |                     |       | RNATIONAL PASSPORT<br>Warme<br>Warme<br>Default<br>Default<br>DD-HH-YVYD<br>DD-HH-YVYD<br>DD-HH-YVYD<br>DD-HH-YVYD<br>DD-HH-YVYD<br>Haddré appaalue |
| ed to be indicate   | d below. If the address needs<br>eff Service Images Document<br>Last Name VAPATIENT<br>First Name ONE<br>Middle mane                                                 | s to be updated, see<br>tation Sa Approval |                                                                                          |                     |       | Sumarie Passport No.<br>VAPATIENT<br>Giver, Normes Personel No.<br>ONE<br>Dut of Burth<br>DD-HH-YYYY F<br>Dansed Fraze Holder's slopature           |
| ed to be indicate   | d below. If the address needs<br>eff Service Images Document<br>Last Name VAPATIENT<br>First Name ONE<br>Middle Name<br>ICN 101309734V55152<br>DOB<br>Birth Sex MALE | tation Approval                            |                                                                                          |                     | INTER | Sumarine Passport No.<br>VAPATIENT<br>Given Rime<br>ONE<br>DD-HM-YYYY F<br>DD-HM-YYYY F<br>Adde of Issue<br>DD-HM-YYYY Role of Isignature           |

6. The MPI Value column will contain **Primary View** data. **Verify** matching traits by checking the corresponding check box in the **Verify** column. The target trait will highlight green. Click the **[Submit]** button after trait verification.

Figure 26. Data Review Tab Verify Traits

| Priority<br>Task Type 1998 - P<br>Task Description PERSON<br>Task Lock Owner             | ERSON VERIFICATION [SELF-SEF<br>VERIFICATION AND IDENTITY TR       | RVICE]<br>RAIT EDIT.    | Date Resolved<br>Caseworker<br>Time Spent () (<br>Threshold Score | Days, O Hours, O Minutes |   |                        |
|------------------------------------------------------------------------------------------|--------------------------------------------------------------------|-------------------------|-------------------------------------------------------------------|--------------------------|---|------------------------|
| ICN                                                                                      | Source ID                                                          | Name                    | SSN                                                               | DOB Pot Cat<br>Edit      |   |                        |
| 1013697734V551527 [P]                                                                    | 1013697734^PN^200PROV^USDV                                         | VAPATIENT, ONE          | 000-35-0117                                                       |                          |   | A                      |
|                                                                                          | Service Images The Documen                                         | s to be updated, see th | he Enrollment Sy                                                  | stem POC.                |   | S TONY                 |
| Sell .                                                                                   | Documen                                                            |                         |                                                                   |                          |   |                        |
|                                                                                          | MVI Value                                                          | Verify                  | New Valu                                                          | e                        | _ |                        |
| Field Name                                                                               |                                                                    | Verify                  | New Valu                                                          | e                        |   |                        |
| Field Name<br>CN                                                                         | MVI Value                                                          | Verify                  | New Valu                                                          | e                        | ] | BB54321                |
| Field Name<br>CN<br>Last Name                                                            | MVI Value<br>1013697734V5                                          | Verify                  | New Valu                                                          | 8                        | ] | EFER A                 |
| Field Name<br>CN<br>Last Name<br>First Name                                              | MVI Value<br>1013697734V5<br>VAPATIENT                             | Verify                  | New Valu                                                          | e                        | ] | INTERNATIONAL PASSPORT |
| Field Name<br>ICN<br>Last Name<br>First Name<br>Middle Name<br>Suffix                    | MVI Value<br>1013697734V5<br>VAPATIENT                             | Verify                  | New Valu                                                          | e                        | ] | INTERNATIONAL PASSPORT |
| Field Name<br>CN<br>Last Name<br>First Name<br>Middle Name<br>Suffix                     | MVI Value<br>1013697734V5<br>VAPATIENT                             | Verify                  | New Valu                                                          | e<br>V Day Vea           |   | INTERNATIONAL PASSPORT |
| Field Name<br>CN<br>Last Name<br>First Name<br>Widdle Name<br>Suffix<br>DOB              | MVI Value<br>1013697734V5<br>VAPATIENT                             | Verify                  |                                                                   |                          |   | INTERNATIONAL PASSPORT |
| Field Name<br>CN<br>Last Name<br>First Name<br>Widdle Name<br>Suffix<br>DOB<br>Birth Sex | MVI Value<br>1013097734V5<br>VAPATIENT<br>ONE                      | Verify                  |                                                                   | V Day Vea                |   | INTERNATIONAL PASSPORT |
| Field Name<br>ICN<br>Last Name<br>First Name<br>Middle Name                              | MVI Value<br>1013697734V5<br>VAPATIENT<br>ONE<br>MALE<br>101350117 | Verify                  |                                                                   | V Day Vea                |   | INTERNATIONAL PASSPORT |

7. The Proofer will return to the **Self-Service Image** tab once the Traits are verified. The **Data Review** tab now shows a check mark indicating that section is complete. Here the Proofer can **Accept** or **Reject** the uploaded image based on acceptability criteria.

Veteran Health Identification Card 4.26 User Guide – Volume 6 Self-Service New Card Request Processing

Figure 27. Accept Uploaded Documentation

| Task # 133004<br>Priority<br>Task Type 1998 -<br>Task Description PERS(<br>Task Lock Owner VHIC, | PERSON VERIFICATION [SELF-SER<br>N VERIFICATION AND IDENTITY TR                                                                                                    | ed 08/03/2022 15:16<br>VICE]<br>AIT EDIT.                 | Task Status A<br>Date Resolved<br>Caseworker V<br>Time Spent 0<br>Threshold Score |                                               | tes       |                                                                                                    |
|--------------------------------------------------------------------------------------------------|----------------------------------------------------------------------------------------------------|-----------------------------------------------------------|-----------------------------------------------------------------------------------|-----------------------------------------------|-----------|----------------------------------------------------------------------------------------------------|
| ICN                                                                                              | Source ID                                                                                                    | Name                                                      | SSN                                                                               | DOB Pot Ca                                    | at        |                                                                                                    |
| 1013697734V551527 [P]                                                                            | 1013697734^PN^200PROV^USDVA                                                                                                    | VAPATIENT, ONE                                            | 101-35-011                                                                        | austra la la la la la la la la la la la la la |           |                                                                                                    |
|                                                                                                  | pdated: JUL 29, 2022@11:5:49<br>identity traits with supporti<br>below. If the address needs                                                                                                   | ng documentation                                          |                                                                                   | that are incorrect                            | or have I |                                                                                                    |
| ed to be indicated<br>ata Review Self                                                            | identity traits with supporti<br>below. If the address needs                                                                                                    | ing documentation<br>s to be updated, s<br>stion Approval | n. Any identity traits<br>ee the Enrollment S                                     | hat are incorrect<br>stem POC.                |           | NITERNATIONAL PASSPORT<br>VARITENT<br>VARITENT<br>OL-MI-AVYVY<br>DD-MI-AVYVY<br>DD-MI-AVYVY<br>DD-MI-AVYVY                                                                                                    |
| ata Review Self                                                                                  | dentity traits with support<br>below. If the address needs<br>Service Images Documents<br>Last Name VAPATIENT<br>First Name ONE<br>Iddle Name<br>ICN 1013697734V55152<br>DOB<br>Birth Sex MALE | ing documentation<br>s to be updated, s<br>stion Approval | n. Any identity traits                                                            | that are incorrect                            |           | Schemer<br>Var Arken (Lett<br>Var Arken (Lett<br>Arken (Lett))<br>Arken (Lett)<br>Arken (Lett)<br>Ark |

**NOTE:** The Veteran is informed during the Request Process that if a trait needs to be modified (for example, Last Name changes), they must come into the facility. If the Veteran submits a request under the following conditions:

- Photo submitted is not acceptable
- Verification document uploaded is not acceptable
- Identification traits do not match

The POC will need to make a note under the **Task Notes** tab and continue through the *Rejection Process page 25* 

8. After accepting the uploaded image, the task will progress. The **Self-Service Images** tab will now show a check mark. and the Proofer will move to the **Documentation** tab.

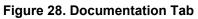

|                |                       |                                                                                                    |                                                                                                    | Help                                                                 | Log off                            | Search           |                         |                                                                                                    |
|----------------|-----------------------|----------------------------------------------------------------------------------------------------|----------------------------------------------------------------------------------------------------|----------------------------------------------------------------------|------------------------------------|------------------|-------------------------|----------------------------------------------------------------------------------------------------|
| ask Details    | Resolved Tasks        | ask Notes Task Audit                                                                                                    | Person Verification Overrid                                                                                                    | le                                                                   |                                    |                  |                         |                                                                                                    |
|                | sk # 1330049428       |                                                                                                    | ted 08/03/2022 15:16                                                                                                    | Task Status AS                                                       | BIGNED                             |                  |                         |                                                                                                    |
| Task Descript  | ype 1998 - PERSON     | VERIFICATION [SELF-SEF                                                                                                    | RVICE]<br>AIT EDIT.                                                                                                    | Date Resolved<br>Caseworker VHI<br>Time Spent 0 E<br>Threshold Score | C, POC<br>Jays, 0 Hours, 0 Minutes |                  |                         |                                                                                                    |
| ICN            | Sou                   | rce ID                                                                                                    | Name                                                                                                    | SSN                                                                  | DOB Pot Cat<br>Edit                |                  |                         |                                                                                                    |
| 7 1013697734V5 | 51527 [P] <u>1013</u> | 697734^PN^200PROV^USDV/                                                                                                    | VAPATIENT, ONE                                                                                                    | 101-35-0117                                                          | L.M.                               |                  |                         | - 3                                                                                                    |
| ou will be ver | rifying identity tr   | aits with supporting de                                                                                                    | eck External Identity Verificat<br>ocumentation. Any identity<br>e updated, see the Enrolln                                                                                                    | traits that are inc                                                  | correct or have legal              | ly changed       | 0                       |                                                                                                    |
|                | MVI Value             | New Value                                                                                                    | Verification Docume                                                                                                    | nt(s) Instructions                                                   |                                    | _                | 84324<br>84324<br>84324 |                                                                                                    |
| ICN            | 1013697734V551527     | 1013697734V551527                                                                                                    | Diesse select one Drin                                                                                                    | any Identification do                                                | cument (State-Issued Dri           | ver's License:   | T. Walter               |                                                                                                    |
| ast Name       |                       |                                                                                                    | Passport; Federal, Sta                                                                                                    |                                                                      | ent-issued photo ID with           |                  | Lñ .                    |                                                                                                    |
| irst Name      |                       |                                                                                                    | DOB).                                                                                                    |                                                                      |                                    |                  | T Star                  |                                                                                                    |
| Aiddle Name    |                       |                                                                                                    | Changed Field                                                                                                    | 4                                                                    | lowed Documents                    |                  | T T                     | TOTAL STREET, STREET, STREET, STREET, STREET, STREET, STREET, STREET, STREET, STREET, STREET, STREET, STREET, S                                                                                         |
| Suffix         |                       |                                                                                                    | Changea Flora                                                                                                    | State-Issued Driver                                                  |                                    |                  | ter an Ustin            |                                                                                                    |
| OOB            |                       | Contraction of the local division of the local division of the loc | Level of Assurance                                                                                                    | - Dagemont                                                           | ocal Government-issued pho         | to ID containing |                         |                                                                                                    |
| Birth Sex      | MALE                  | MALE                                                                                                    |                                                                                                    | name and DOB                                                         | ees eerennen seees pro             | io io containing | INTER                   | NATIONAL PASSPORT                                                                                                    |
| SSN            | 101-35-0117           | 101-35-0117                                                                                                    |                                                                                                    |                                                                      |                                    |                  |                         | Sumame Passport No.                                                                                                    |
| SN             |                       |                                                                                                    | Verification Docume                                                                                                    | nt(s)                                                                |                                    |                  |                         | Given Names Personal No.                                                                                                    |
| lerification   |                       |                                                                                                    | State-Issued Dri                                                                                                    | ver's License                                                        |                                    |                  |                         | ONE<br>Data of birth Sex                                                                                                    |
| itatus         |                       | 1                                                                                                    | Passport                                                                                                    |                                                                      |                                    |                  |                         | DD-MM-YYYY F                                                                                                    |
|                |                       |                                                                                                    | and the second second se | r Local Governmer                                                    | t-issued photo ID con              | taining name     |                         | Date of issue Holder's signature<br>DD-MM-YYYY<br>Date of expiry                                                                                                    |
|                |                       |                                                                                                    | Social Security                                                                                                    | Card                                                                 |                                    |                  | Back Charles            | DD-MM-YYYY                                                                                                    |
|                |                       |                                                                                                    | Court Order for                                                                                                    | a Name Change                                                        |                                    |                  |                         | <pre>C:&lt;&lt;&lt;&lt;&lt;&lt;&lt;&lt;&lt;&lt;&lt;&lt;&lt;&gt;C:&lt;&lt;&lt;&lt;&lt;&lt;&lt;&lt;&lt;&lt;&gt;CDMMYY&lt;&lt;&lt;&lt;<aa543210<<<<<ddmmyy<<<<<< pre=""></aa543210<<<<<ddmmyy<<<<<<></pre> |
|                |                       |                                                                                                    | Letter from SSA                                                                                                    | with updated SSN                                                     |                                    |                  |                         | and the rest of the second second second                                                                                                    |
|                |                       |                                                                                                    | Birth Certificate                                                                                                    |                                                                      |                                    |                  |                         |                                                                                                    |
|                |                       |                                                                                                    | Court Order for                                                                                                    | Gender Change                                                        |                                    |                  |                         |                                                                                                    |
|                |                       |                                                                                                    | Signed License                                                                                                    | d Physicians Staten                                                  | nent on Office Letterhe            | ad               |                         |                                                                                                    |
|                |                       |                                                                                                    | - Appointment Status                                                                                                    |                                                                      |                                    |                  |                         |                                                                                                    |
|                |                       |                                                                                                    | Is the person on site                                                                                                    | for an appointment or ha                                             | e an upcoming appointment          | within 24 hours? |                         |                                                                                                    |
|                |                       |                                                                                                    | 1.                                                                                                    |                                                                      | Sa                                 | ve Draft Submit  |                         |                                                                                                    |

9. The Proofer will select the documentation type submitted from the list of acceptable documents and click the **[Submit]** button.

Figure 29. Submit Document Details

| 10130072049551522 (P)       10130072047951522 (P)       10130072047951522 (P)       1013350112       -       -       -       -       -       -       -       -       -       -       -       -       -       -       -       -       -       -       -       -       -       -       -       -       -       -       -       -       -       -       -       -       -       -       -       -       -       -       -       -       -       -       -       -       -       -       -       -       -       -       -       -       -       -       -       -       -       -       -       -       -       -       -       -       -       -       -       -       -       -       -       -       -       -       -       -       -       -       -       -       -       -       -       -       -       -       -       -       -       -       -       -       -       -       -       -       -       -       -       -       -       -       -       -       -       -       -       -       -       -       -                                                                                                    |                 |                        |                            |                                                     | Help L                                                 | og off                                                 | Search              |                                                                                           |
|----------------------------------------------------------------------------------------------------|-----------------|------------------------|----------------------------|-----------------------------------------------------|--------------------------------------------------------|--------------------------------------------------------|---------------------|-------------------------------------------------------------------------------------------|
| the set 13004428     The set 13004428     The set 100 4 500400     The set 00 4 500400     The set 00 4 50040     The set 00 4 50040     The set 00 4 500     The set 00 4 50040     The set 00 4 50040     The set 00 4 500     The set 00 4 500                                                                                                    | sk Details Re   | solved Tasks Task No   | tes Task Audit Person Ver  | fication Override                                   |                                                        | Print                                                  | ]                   |                                                                                           |
|                                                                                                    |                 |                        |                            |                                                     | atus ASSIGNED                                          |                                                        | -                   |                                                                                           |
| Table Score Werk PCB   Tenden Score   Tenden Score Tenden Score Tenden Score <p< td=""><td>Priorit</td><td>ty</td><td></td><td></td><td></td><td></td><td></td><td></td></p<>                                                                                                    | Priorit         | ty                     |                            |                                                     |                                                        |                                                        |                     |                                                                                           |
| International problem   International problem   International problem   International problem   International problem     International problem   International problem International problem International problem                                                                                                    | Task Descriptio | IN PERSON VERIFICATION | N AND IDENTITY TRAIT EDIT. | Time S                                              | pent 0 Days, 0 Hours,                                  | 0 Minutes                                              |                     |                                                                                           |
| TANKATANANANANANANANANANANANANANANANANAN                                                                                                    | Task Lock Owne  | er VHIC POC            |                            | Threshold S                                         |                                                        |                                                        |                     |                                                                                           |
| AMARY VIEW DATA - Updated: JUL 23, 2022@11:54:49 Check External Mentity Verification Tool Will be verification factors reaction and the analysis of the address needs to be updated, as the Enrolment System POC. Data Rever V V Value New Value Verification Document(s) Instructions Verification Document(s) Instructions Verification Document(s) Instructions Verification Document(s) Instructions Verification Document(s) NAAE Verification Document(s) Verification Document(s) Verification Verificati                                                                                                    | ICN             |                        |                            |                                                     | DOB                                                    | Pot Cat<br>Edit                                        |                     |                                                                                           |
| NARAY VIEW DATA - Undust: - UU 23, 2022;01:14:40 Deck External Mention Tool: Table Averifying Identity traits with supporting document file Any identity traits that are incorrect or have legally changed needs Table Averifying Identity traits with supporting document file Any identity traits that are incorrect or have legally changed needs Table Averifying Identity traits with supporting document file Any identity traits that are incorrect or have legally changed needs Table Averifying Identity traits with supporting document (State-Issued Driver's Liense: Table Averifying Identity traits with supporting document (State-Issued Driver's Liense: Table Averifying Identity traits with supporting document (State-Issued Driver's Liense: Table Averifying Identity Liense: The support Identity Liense: The support Identity Liense: The support Identity Liense: The support Identity Liense: Support Identity Identity Identity Liense: Pacter Issue Concounter Issued Driver's Liense: Pacter Issue Concounter Issued Driver's Liense: Pacter Issue Concounter Issued Driver's Liense: Pacter Issue Concounter Issued Driver's Liense: Pacter Issue Concounter Issued Driver's Liense: Pacter Issue Concounter Issued Driver's Liense: Pacter Issue Concounter Issued Driver's Liense: Pacter Issue Concounter Issued Driver's Liense: Pacter Issue Concounter Issued Driver's Liense: Pacter Issue Concounter Issue Driver's Liense: Social Security Card Count Order for Galage: Issue In Count Order for Galage: Issue In Count Order for Galage: Issue Issue Driver's Liense: Issue Issue In Subtity Issue Issue Issue Issue Issue Issue Issue Issue Issue Issue Issue Issue Issue Issue Issue Issue Issue Issue Issue Issue Issue Issue Issue Issue Issue Issue Issue Issue Issue Issue Issue Issue Issue Issue Issue Issue Issue Issue Issue Issue Issue Issue Issu                                                                                                    | 1013697734V55   | 1527 [P] 10136977344   | PN*200PROV*USDVA VAPATIENT | ONE 101-                                            | 35-0117                                                |                                                        |                     |                                                                                           |
| daakt we unde voorde under opdate of dat 20 dat 20                                                                                                    |                 |                        |                            |                                                     |                                                        |                                                        |                     |                                                                                           |
| Indicated below. If the address needs to be updated, so the Enrollment System POC.   Data Review W Set Struce Images C Documentials in Structions   Find Name   Indicated Anne   Indicated Anne   Indit Anne   Indicat                                                                                                    | RIMARY VIEW (   | DATA - Updated: JUL 29 | 9, 2022@11:54:49 Check E   | xternal Mentity Verificatio                         | n Tool                                                 |                                                        |                     |                                                                                           |
| Indicated below. If the address needs to be updated, so the Enrollment System POC.   Data Review W Set Struce Images C Documentials in Structions   Find Name   Indicated Anne   Indicated Anne   Indit Anne   Indicat                                                                                                    |                 |                        |                            | and the second second second                        |                                                        |                                                        |                     |                                                                                           |
| Data Narwe Work     Teid Name     Not Value     Variation     Not Value     Variation     Variation     Not Value     Variation     Variation                                                                                                    <                                                                                                    | e indicated b   | elow. If the address   | s needs to be updated, s   | er the Enrollment Syste                             | m POC.                                                 | rrect or nave legally                                  | changed heed to     | EDRESLATS LARCEN (CENTIN                                                                  |
| Field Name       New Value         IOI 10007734/0551527       UD3807734/0551527         Last Name       ONE         Middle Name       ONE         Soffix       Doe         Doe       Doe         Birth Sex       MALE         SN       1013807734/055127         SN       1013807734/055127         Soffix       Doe         Birth Sex       MALE         SN       1013807734/055127         SN       1013807734/055127         SN       1013807734/055127         SN       1013807734/055127         SN       1013807734/055127         SN       101380717         SN       101380717         SN       State-Issued Driver's License         Passport       State-Issued Driver's License         Passport       State-Issued Driver's License         Not State-Issued Driver's License       State-or Or Or or or or State State                                                                                                    |                 |                        | ~                          |                                                     |                                                        |                                                        |                     |                                                                                           |
| Middle Name       Changed Field       Allowed Documents         Suffix       Level of Assurance              • Status and Doc or cold Oovernment-issued photo ID containing             man and Doc of the second and the second and the seco                                                                                                    | Data Review     | Self Service Images    | s 🔮 Documentation 🍒        | Approval                                            |                                                        |                                                        |                     | · · · · · · · · · · · · · · · · · · ·                                                     |
| Middle Name       Changed Field       Allowed Documents         Suffix       Level of Assurance              • Status and Doc or cold Oovernment-issued photo ID containing             man and Doc of the second and the second and the seco                                                                                                    |                 |                        |                            |                                                     |                                                        |                                                        |                     |                                                                                           |
| Middle Name       Changed Field       Allowed Documents         Suffix       Level of Assurance              • Status and Doc or cold Oovernment-issued photo ID containing             man and Doc of the second and the second and the seco                                                                                                    | Field Name      | MVI Value              | New Value                  | Verification Document                               | t(s) Instructions                                      |                                                        |                     |                                                                                           |
| Middle Name       Changed Field       Allowed Documents         Suffix       Level of Assurance              • Status and Doc or cold Oovernment-issued photo ID containing             man and Doc of the second and the second and the seco                                                                                                    | ICN             | 1013697734V551527      | 1013697734V551527          |                                                     |                                                        |                                                        |                     |                                                                                           |
| Midde Name   Suffix   DB   Birth Sex   MuLE   SN   10:135:0117   10:135:0117   10:135:0117   10:135:0117   10:135:0117   10:135:0117   10:135:0117   10:135:0117   10:135:0117   10:135:0117   10:135:0117   10:135:0117   10:135:0117   10:135:0117   10:135:0117   10:135:0117   10:135:0117   10:135:0117   10:135:0117   10:135:0117   10:135:0117   10:135:0117   10:135:0117   10:135:0117   10:135:0117   10:135:0117   10:135:0117   10:135:0117   10:135:0117   10:135:0117   10:135:0117   10:135:0117   10:135:0117   10:135:0117   10:135:0117   10:135:0117   10:135:0117   10:135:0117   10:135:0117   10:135:0117   10:135:0117   10:135:0117   10:135:0117   10:135:0117   10:135:0117   10:135:0117   10:135:0117   10:135:0117   10:135:0117   10:135:0117   10:135:0117   10:135:0117   10:135:0117   10:135:0117   10:135:0117   10:135:0117   10:135:0117   10:135:0117   10:135:0117 <td>Last Name</td> <td>VAPATIENT</td> <td>VAPATIENT</td> <td>Please select one Prima<br/>Passport; Federal. State</td> <td>ry identification docu<br/>, or Local Governme</td> <td>iment (State-Issued Drive<br/>nt-issued photo ID with N</td> <td>ame and DOB).</td> <td></td>                                                                                                    | Last Name       | VAPATIENT              | VAPATIENT                  | Please select one Prima<br>Passport; Federal. State | ry identification docu<br>, or Local Governme          | iment (State-Issued Drive<br>nt-issued photo ID with N | ame and DOB).       |                                                                                           |
| Middle Name Uevel of Assurance Cevel of Assurance C                                                                                                    | First Name      | ONE                    | ONE                        |                                                     |                                                        | •                                                      |                     | THE WALL SHOW A                                                                           |
| Sum x Uevel of Assurance                                                                                                    | Middle Name     | •                      |                            | Changed Field                                       |                                                        |                                                        |                     | at a red size in the fall of the set                                                      |
| DOB       name and COG       name and COG       name and                                                                                                    | Suffix          |                        |                            | Level of Assurance                                  |                                                        |                                                        |                     | INTERNATIONAL PASSPORT                                                                    |
| Mill Sk       Worklication Document(s)         SN       101-35-0117         101-35-017       State-Issued Drive's License         Passport       Di-Mer Yvvv         Nummer       Data         State and training       State and training         101       State and training         101       State and training         101       State and training         101       State and training         101       State and training         101       State and training         101       State and training         101       State and training and training and tr                                                                                                    | OB              |                        |                            |                                                     | <ul> <li>Federal, State, i<br/>name and DOB</li> </ul> | or Local Government-Issued (                           | photo ID containing |                                                                                           |
| SN 101-35-0117 101-35-0117 Verification Document(s)<br>SN erification<br>State-issued Driver's License<br>State-issued Driver's License<br>State-issued Driver's License<br>Country<br>State-issued Driver's License<br>Country<br>State-issued Driver's License<br>State-issued Driver's License<br>State- | Birth Sex       | MALE                   | MALE                       |                                                     |                                                        |                                                        |                     |                                                                                           |
| SSN         State-Issued Driver's License         Passport         Indiana         Indiana         Indina                                                                                                    | SSN             | 101-35-0117            | 101-35-0117                | Verification Document                               | t(s)                                                   |                                                        |                     | ONE                                                                                       |
| Verification       Passport         Number       Passport         Number       Passport         Number       Passport         Date       Passport         Date       Passport                                                                                                    |                 |                        | ×                          |                                                     |                                                        |                                                        |                     | DD-MM-YYYY F                                                                              |
| Id       Expratte       NiA         Number       County       State of Lawance         County       State of Lawance       County         Ib Types       - reformer       County         Social Security Card       Count Order for SA with updated SSN       Birth Certificate         Birth Certificate       Count Order for Gender Change       Signed Licensed Physicians Statement on Office Letterhead         Appointment Status       Is the person on side for an appointment of have an upcoming appointment within 24 hours?       Counts?                                                                                                    |                 |                        |                            | Passport                                            |                                                        |                                                        |                     | DD-NM-YYYY                                                                                |
| Number       Date       Num         Country       Bata and and and and and and and and and an                                                                                                    | otatas          |                        |                            |                                                     |                                                        |                                                        |                     | DD-MM-YYYY                                                                                |
| Country       State of         State of       State of         In Type:                                                                                                    |                 |                        |                            | * Id                                                |                                                        | Expiration                                             |                     | P-444444444444444444444444444444444444                                                    |
| Country       Statutorial         of       Statutorial         ID Type:       -recorrect         -recorrect       -recorrect         DOB       Social Security Card         Count Order for a Name Change       -         Letter from SSA with updated SSN       Birth Certificate         Count Order for Gender Change       -         Signed Licensed Physicians Statement on Office Letterhead         Appointment Status       Is the person on side for an appointment or have an upcoming appointment within 24 hours?                                                                                                    |                 |                        |                            | Number:                                             |                                                        | Date:                                                  |                     | AA543218<<< <ddmnyy<<<<aa543218<<<<ddmnyy<<<<< td=""></ddmnyy<<<<aa543218<<<<ddmnyy<<<<<> |
| Federal, State, or Local Government-issued photo ID containing name and<br>DOB     Federal, State, or Local Government-issued photo ID containing name and<br>DOB     Social Security Card     Court Order for a Name Change     Letter from SSA with updated SSN     Birth Certificate     Court Order for Gender Change     Signed Licensed Physicians Statement on Office Letterhead     Apopointment States     Is the person on site for an appointment or have an upcoming appointment within 24 hour?     States                                                                                                    |                 |                        |                            |                                                     | i                                                      | a                                                      |                     |                                                                                           |
| Secures     Pederal, State, or Local Government-Issued photo ID containing name and DOB     Social Security Card     Court Order for a Name Change     Letter from SSA with updated SSN     Birth Certificate     Court Order for Gender Change     Signed Licensed Physicians Statement on Office Letterhead     Appointment Status     Is the person on site for an appointment or have an upcoming appointment within 24 hours?     v                                                                                                    |                 |                        |                            | Country                                             |                                                        |                                                        |                     |                                                                                           |
| Federal, State, or Local Government-issued photo ID containing name and DOB         Social Security Card         Court Order for a Name Change         Letter from SSA with updated SSN         Birth Certificate         Court Order for Gender Change         Signed Licensed Physicians Statement on Office Letterhead         Appointment Status         Is the person on side for an appointment or have an upcoming appointment within 24 hours?                                                                                                    |                 |                        |                            | Issuance:                                           |                                                        |                                                        |                     |                                                                                           |
| DOB         Social Security Card         Court Order for a Name Change         Letter from SSA with updated SSN         Birth Certificate         Court Order for Gender Change         Signed Licensed Physicians Statement on Office Letterhead         Appointment Status         Is the perior on site for an appointment or have an upcoming appointment within 24 hours?                                                                                                    |                 |                        |                            | ID Type:                                            |                                                        | * REQUIRED                                             |                     |                                                                                           |
| DOB         Social Security Card         Court Order for a Name Change         Letter from SSA with updated SSN         Birth Certificate         Court Order for Gender Change         Signed Licensed Physicians Statement on Office Letterhead         Appointment Status         Is the perior on site for an appointment or have an upcoming appointment within 24 hours?                                                                                                    |                 |                        |                            |                                                     |                                                        | 1912                                                   |                     |                                                                                           |
| OUS         Social Security Card         Court Order for a Name Change         Letter from SSA with updated SSN         Birth Certificate         Court Order for Gender Change         Signed Licensed Physicians Statement on Office Letterhead         Appointment Status         Is the person on site for an appointment or have an upcoming appointment within 24 hours?                                                                                                    |                 |                        |                            | Federal, State, or                                  | Local Government                                       | -issued photo ID conta                                 | aining name and     |                                                                                           |
| Court Order for a Name Change Letter from SSA with updated SSN Birth Certificate Court Order for Gender Change Signed Licensed Physicians Statement on Office Letterhead Appointment Status Is the person on site for an appointment or have an upcoming appointment within 24 hours?                                                                                                    |                 |                        |                            | DOB                                                 |                                                        |                                                        |                     |                                                                                           |
| Letter from SSA with updated SSN Birth Certificate Court Order for Gender Change Signed Licensed Physicians Statement on Office Letterhead Appointment Status Is the person on site for an appointment or have an upcoming appointment within 24 hours?                                                                                                    |                 |                        |                            |                                                     |                                                        |                                                        |                     |                                                                                           |
| Birth Certificate     Court Order for Gender Change     Signed Licenset Physicians Statement on Office Letterhead     Appointment Status     Is the person on site for an appointment or have an upcoming appointment within 24 hours?                                                                                                    |                 |                        |                            |                                                     |                                                        |                                                        |                     |                                                                                           |
| Court Order for Gender Change<br>Signed Licensed Physicians Statement on Office Letterhead<br>Compositionent Status<br>Is the person on side for an appointment or have an upcoming appointment within 24 hours?                                                                                                    |                 |                        |                            |                                                     | with updated 55N                                       |                                                        |                     |                                                                                           |
| Signed Licensed Physicians Statement on Office Letterhead  Appointment Status  Is the person on site for an appointment or have an upcoming appointment within 24 hours?  V                                                                                                    |                 |                        |                            |                                                     | ander Change                                           |                                                        |                     |                                                                                           |
| Appointment Status                                                                                                    |                 |                        |                            |                                                     | 1.000                                                  | ent on Office Letterhes                                | ad \                |                                                                                           |
| Is the person on site for an appointment or have an upcoming appointment within 24 hours?                                                                                                    |                 |                        |                            |                                                     | i nyaician's statem                                    | ent on onice Letternez                                 |                     |                                                                                           |
|                                                                                                    |                 |                        |                            |                                                     | r an appointment or bave                               | an upcoming appointment w                              | ithin 24 hours?     |                                                                                           |
|                                                                                                    |                 |                        |                            |                                                     | an appointment of have                                 | an opcoming appointment w                              |                     |                                                                                           |
| Save Draft Submit                                                                                                    |                 |                        |                            |                                                     |                                                        |                                                        | <b>\</b>            |                                                                                           |
|                                                                                                    |                 |                        |                            |                                                     |                                                        |                                                        | Save Draft Submit   |                                                                                           |

10. A pop-up box will show that the task has been completed. Select the **[OK]** button. Figure 30. Select OK Button

| <ul> <li>Task complete. Person Verification updated.</li> </ul> |    |
|-----------------------------------------------------------------|----|
|                                                                 | ОК |

Documentation Requirements Met, Green Check Indicators all marked that Proofing Task Completed

#### Figure 31. Task Competed

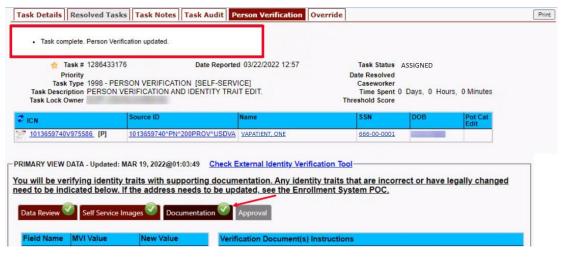

11. Once the Task is completed, the POC will need to go back to the Task Notes tab and mark it as Resolved.

#### Figure 32. Add Task Notes

| entity Manage                  | ment Toolkit       |                          |                    |             |           |                 | Tuesday Marc | h 29th, 202 |
|--------------------------------|--------------------|--------------------------|--------------------|-------------|-----------|-----------------|--------------|-------------|
| 0 2 2                          | 凤                  |                          |                    | Hel         | p Log off |                 |              | Search      |
| Task Details Reso              | lved Tasks Task    | Notes Task Audit Rel     | ationships         |             |           |                 | Save Print   |             |
| Task # Priority                | Current Status     | Task Role Group          | Caseworker         | New Status  |           |                 |              |             |
| 1286433176                     | ASSIGNED           | ×                        | POC, ONE (PROOFER) | Resolve V   |           | Ā               |              |             |
|                                |                    |                          | Time Sp            | ent:        |           |                 |              |             |
| Task Type 1998 - PER           | SON VERIFICATION [ | SELF-SERVICE]            | Days 0 🗸 Hours 0   | Minutes 0 V | ~         |                 |              |             |
| Date Reported 09/16/2<br>16:32 | 021                |                          |                    |             |           |                 |              |             |
| Task Lock<br>Owner             | Date Resolved      | TI                       | hreshold Score     |             |           |                 |              |             |
| 🕫 ICN                          | Source             | D                        | Name               | SSN         | DOB       | Pot Cat<br>Edit |              |             |
| 1013045169V4465                | 55 [P] 1013045     | 169V446555^NI^200M^USVH/ | A VAPATIENT, ONE   | 666-00-0001 |           |                 |              |             |

From the **Primary View** the user can confirm that the LOA Changed to 2.

#### Figure 33. LOA Changed

| nary View Tasks(1)/     | Requests(#) Correlations(#      | ) Primary View Audit | ICN History(#) | ADR MPI PV Compare | Link Events | Milestones | RJC Accounts(#) |
|-------------------------|---------------------------------|----------------------|----------------|--------------------|-------------|------------|-----------------|
| Name VAPAT              |                                 | PERMANENT            |                |                    |             |            |                 |
| SSN 666-0               | 00-0001 SSN Verification Stat   | us:                  |                |                    |             |            |                 |
| ts Relationships Creder | tials<br>Updated: MAR 22, 2022@ | 13:19:21             |                |                    |             | 2          |                 |
| Field Name              | Value                           | Authority Score      |                |                    |             |            |                 |
| ICN                     | 1013659740V975586               |                      |                |                    |             |            |                 |
|                         | PERMANENT                       |                      |                |                    |             |            |                 |
| ID State                | PERMANENT                       |                      |                |                    |             |            |                 |

From the **Correlations** tab the user can confirm that the Proofing Correlation Added **Figure 34. Proofing Correlation Added** 

| Primary View | Tasks(1)/Requests(0)                                               | Correlations(9) Prim           | ary View | Audit IC          | N History(#  | ) ADR | MPI PV Con   | npare | Link Eve                  | nts Mileston         | es RJC | Accounts(# |
|--------------|--------------------------------------------------------------------|--------------------------------|----------|-------------------|--------------|-------|--------------|-------|---------------------------|----------------------|--------|------------|
|              | * ICN 1013659740V975<br>Name VAPATIENT, ONE<br>SSN 666-00-0001 SSI | 5586 ID STATE: PERM            | ANENT    |                   |              |       |              |       |                           |                      |        |            |
| All Correla  | ations                                                             |                                |          |                   |              |       |              |       |                           |                      |        |            |
| Station ID   | Correlation                                                        | IEN                            | Status   | Name              | SSN          | DOB   | Birth<br>Sex | E     | Pot Cat<br>Edit<br>Status | Date Last<br>Treated |        |            |
| 200DOD       | 200DOD DOD DEERS                                                   | 2110365732-NI-<br>USDOD        | ACTIVE   | VAPATIENT,<br>ONE | 666-00-0001  |       | FEMALE       |       |                           |                      |        |            |
| 200ESR       | 200ESR ENROLLMENT<br>SYSTEM REDESIGN                               | 1013659740V975586-PI-<br>USVHA | ACTIVE   | VAPATIENT         | ,666-00-0001 |       | FEMALE       |       |                           |                      |        |            |
| >            | 200VETS VETS360                                                    |                                |          |                   | SOCATION     |       |              | C     |                           |                      |        |            |
| 200IP        | 200IP IDENTITY<br>PROOFING                                         | TKIP1286433176-PI-<br>USVHA    | ACTIVE   | VAPATIENT,<br>ONE | 666-00-0001  |       | FEMALE       |       |                           |                      |        |            |
| 200PROV      | PROVISIONING SYSTEM                                                | 1013659740-PN-<br>USDVA        | ACTIVE   | ONE               | 666-00-0001  |       | FEMALE       |       |                           |                      |        |            |
| 200VETS      | 200VETS VETS360                                                    | 1133273-PI-<br>USDVA           | ACTIVE   | VAPATIENT,<br>ONE | NO SSN       |       |              |       |                           |                      |        |            |

### 5.2. Person Verification Task- Rejected Image

Processing a Person Verification Task when the Veteran has submitted an unacceptable image follows the same process outlined above, until the Proofer reaches the Self-Service Images approval page.

1. The VHIC Proofer will select the Full Name link from the **Assigned Request** list, which will open a window into the MPI Toolkit **1998 Person Verification [Self-Service]** Task.

#### Figure 35. Link to Toolkit Task

| Page    | e 1 of 1 prev next |       |                   | -          |                                        |
|---------|--------------------|-------|-------------------|------------|----------------------------------------|
| Picture | Full Name          | Card  | ICN               | Hold Date  | Hold Reasons                           |
| 4       | VAPATIENT, ELEVEN  | 12990 | 1013614854V243594 | 12/14/2021 | NO EDIPI,REVIEW                        |
|         | VAPATIENT, TEN     | 13323 | 1013008099V640489 | 3/18/2022  | NO FACILITY ADDRESS,NO<br>EDIPI,REVIEW |
|         | VAPATIENT, ONE     | 13328 | 1013659740V975586 | 3/22/2022  | NO FACILITY ADDRESS,NO<br>EDIPI,REVIEW |
| 2       | VAPATIENT, TWO     | 13329 | 1013861225V421294 | 3/22/2022  | NO FACILITY ADDRESS,NO                 |

2. To review, click on the **1998-Person verification [Self Service] Task** hyperlink. Figure 36. MPI Toolkit Task Number Link

| $\Omega$    |               |                                      |                                   |               |                    | Hel         | p <u>Log off</u> |
|-------------|---------------|--------------------------------------|-----------------------------------|---------------|--------------------|-------------|------------------|
|             |               | sts(0) Correlations(7)               | Primary View Audit                | CN History(#) | ADR MPI PV Compare | Link Events | Milestones       |
| ists Docume |               |                                      | S:                                |               |                    |             | _                |
| Task.       | Date Reported | Task Type                            | Correlation                       | Task Status   | Caseworke          | r           |                  |
|             | 03/22/2022    | 1998 - PERSON<br>VERIFICATION (SELF- | 200PROV-VA<br>PROVISIONING SYSTEM | NEW           |                    |             |                  |

The Task Details page will open.

Figure 37. New Person Verification Task Details

| Identity Management                                                                               | Toolkit                                 |                      |         |                                                     |            | <b>\$</b>       | Tuesday Marcl | h 22nd, 2023 |
|---------------------------------------------------------------------------------------------------|-----------------------------------------|----------------------|---------|-----------------------------------------------------|------------|-----------------|---------------|--------------|
| 2 🖸 🛃 🖉                                                                                           |                                         |                      |         | He                                                  | le Log off |                 |               | Search       |
| Task # 1286473<br>Priority<br>Task Type 1998 - Pl<br>Task Description PERSON                      | sks Task Notes Task Audit               | ed 03/22/2022 13:35  |         |                                                     | EW         | s, 0 Minutes    | Print         |              |
| Task Lock Owner                                                                                   | Source ID<br>1013661225^PN*200PROV*USDV | Name                 | Th      | reshold Score<br><u> SSN</u><br><u> 666-00-0001</u> | DOB        | Pot Cat<br>Edit |               |              |
|                                                                                                   | ng file formats are compatible:         | doc,docx,pdf,jpg,jpe |         | xlsx,csv                                            | _          |                 |               |              |
| NO FILES ATTACHED                                                                                 |                                         |                      |         |                                                     |            |                 |               |              |
| Request<br>#         Date<br>Reported         Request<br>Type           THERE ARE NO RELATED REQU |                                         | Caseworker Submitter | Request | ICN                                                 | Name       |                 |               |              |

3. The Proofer will assign the Task to themselves on the Task Notes tab.

#### Figure 38. Assign Task

| dentity Manage                 | ment To    | oolkit      |                                         |        |                      |               | an ing the second second |                 | Tuesday Mar |
|--------------------------------|------------|-------------|-----------------------------------------|--------|----------------------|---------------|--------------------------|-----------------|-------------|
| <u> </u>                       | 〕          |             |                                         |        |                      | U             | Help Log off             |                 |             |
| Task Details Reso              |            |             |                                         |        | -                    |               |                          |                 | Save        |
| Task # Priority                |            |             | Task Role Group                         |        | aseworker POC, ONE   | 1. Ref.       | w Status                 |                 |             |
| 1286433176                     | UNAS       | SIGNED      |                                         | ~      | POC, ONE (PROOFER) . |               | isign                    | ~               |             |
|                                |            |             |                                         | _      | Time                 | Spent:        |                          |                 |             |
| Task Type 1998 - PER           | SON VERIFI | CATION [SEI | LF-SERVICE]                             |        | Days 0 🗸 Hours       | 0 🗸 Minutes 0 | ~                        |                 |             |
| Date Reported 09/16/2<br>16:32 | 021        |             |                                         |        |                      |               |                          | _               |             |
| Task Lock<br>Owner             | Date Re    | esolved     |                                         | Th     | areshold Score       |               |                          |                 |             |
| 🕫 ICN                          |            | Source ID   |                                         |        | Name                 | SSN           | DOB                      | Pot Cat<br>Edit |             |
| 1013045169V4465                | 55 [P]     | 101304516   | 9V446555^NI^200M                        | ^USVHA | VAPATIENT, ONE       | 666-00-00     | 01                       |                 |             |
| The s                          |            | 1           | 00.000000000000000000000000000000000000 | -      | 1                    |               |                          |                 |             |

4. After assigning the **Task** they will open to **Task Details** tab, then **Select Person Verification** tab to process the **Task**.

On the **Task Details** Screen, the user will need to click on the **Person Verification** tab to continue the Proofing Task.

#### Figure 39. Select Person Verification Tab

| dentity Management 1                 | īoolkit                                                                         | 1                                           | 1                                                                               |                           | ŵ               | Tuesday March | 22nd, 2022 |
|--------------------------------------|---------------------------------------------------------------------------------|---------------------------------------------|---------------------------------------------------------------------------------|---------------------------|-----------------|---------------|------------|
| 2 🧕 🕹 🔍 🕅                            |                                                                                 |                                             | Hel                                                                             | e Log.off                 |                 |               | Search     |
| Task Details Resolved Task           | s Task Notes Task Audit                                                         | Person Verification Over                    | ride                                                                            |                           |                 | Print         |            |
|                                      | 56 Date Report<br>RSON VERIFICATION [SELF-SER]<br>VERIFICATION AND IDENTITY TR/ |                                             | Task Status A<br>Date Resolved<br>Caseworker<br>Time Spent 0<br>Threshold Score | SSIGNED<br>Days, 0 Hours, | 0 Minutes       |               |            |
| ₽ ICN                                | Source ID                                                                       | Name                                        | SSN                                                                             | DOB                       | Pot Cat<br>Edit |               |            |
| 1013661225V421294 [P]                | 1013661225^PN^200PROV^USDV/                                                     | VAPATIENT, ONE                              | 666-00-0001                                                                     |                           |                 |               |            |
|                                      | y file formats are compatible: c<br>aded By File Name                           | loc,docx,pdf,jpg,jpeg,tif,ti<br>Description | ff,xls,xlsx,csv                                                                 |                           |                 |               |            |
| Related Requests                     |                                                                                 |                                             |                                                                                 |                           |                 |               |            |
| Request Date Request # Reported Type | Status Date Resolved                                                            | Caseworker Submitter R                      | equest ICN<br>ite                                                               | Name                      |                 |               |            |
| THERE ARE NO RELATED REQUE           | STS                                                                             |                                             |                                                                                 |                           |                 |               |            |

5. The Person Verification tab will open to the Data Review section of the Task. The Data Review tab of the Person Verification Tool is used to verify the identity traits and/or document changes to the traits. To verify traits, the Proofer will need to view the identification submitted by the Veteran. The Identification can be found on the Self-Service Images tab.

Figure 40. Attached Person Verification Document(s)

| ICN               | Source ID                                                         |                                                     | Name                                   | SSN                | DOB         | Pot Cat<br>Edit                     |
|-------------------|-------------------------------------------------------------------|-----------------------------------------------------|----------------------------------------|--------------------|-------------|-------------------------------------|
| 1013662077V050762 | 2 [P] <u>1013662077</u>                                           | **************************************              | VAPATIENT, ONE                         | <u>666-00-0002</u> |             |                                     |
| u will be verify  |                                                                   | s with supportin<br>address needs                   | ng documentation.<br>to be updated, se |                    | that are in | ncorrect or have legally chan<br>C. |
|                   |                                                                   |                                                     |                                        |                    |             |                                     |
|                   | Last Name                                                         | VAPATIENT                                           |                                        |                    |             |                                     |
|                   | Last Name<br>First Name                                           |                                                     |                                        |                    |             |                                     |
|                   | Last Name<br>First Name<br>Middle Name                            | VAPATIENT<br>ONE                                    |                                        |                    |             |                                     |
|                   | Last Name<br>First Name<br>Middle Name<br>ICN                     | VAPATIENT                                           |                                        |                    |             |                                     |
|                   | Last Name<br>First Name<br>Middle Name<br>ICN                     | VAPATIENT<br>ONE<br>1013662077V050762<br>01/01/1983 |                                        |                    |             |                                     |
|                   | Last Name<br>First Name<br>Middle Name<br>ICN<br>DOB              | VAPATIENT<br>ONE<br>1013662077V050762<br>01/01/1983 |                                        |                    |             |                                     |
| File Name         | Last Name<br>First Name<br>Middle Name<br>ICN<br>DOB<br>Birth Sex | VAPATIENT<br>ONE<br>1013662077V050762<br>01/01/1983 |                                        | Upioaded By        | Upi         | load Date                           |

6. Upon review if the images do not match, or if they fall under any other rejection reason, the user will need to close the window and move to the **Task Notes** tab.

Veteran Health Identification Card 4.26 User Guide – Volume 6 Self-Service New Card Request Processing

#### Figure 41. Compare Veteran Images

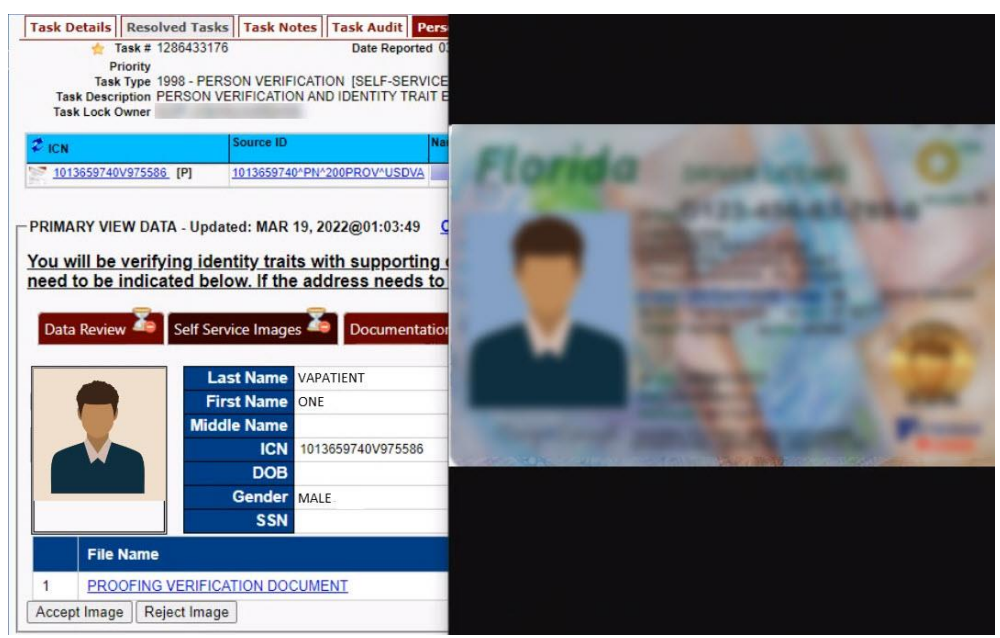

**NOTE:** Rejection reasons can include:

- Photo submitted is not acceptable
- Verification document uploaded is not acceptable
- Identification traits do not match
- 7. Enter reason for rejection under the Task Notes and click Save.

#### Figure 42. Enter Rejection Notes

| Task #                               | Priority                          | Current          | Task Role Group | р     | Caseworker          | PROOFER, ON   | _             | New Status |                 | - |  |
|--------------------------------------|-----------------------------------|------------------|-----------------|-------|---------------------|---------------|---------------|------------|-----------------|---|--|
| 1295146856                           |                                   | ASSIGNED         | POC             | ~     | PROOFER. C          | ONE (PROOFER) | ~             |            | ~               | æ |  |
| 200140000                            |                                   | 100101122        |                 | -     |                     |               | Time Spent:   |            |                 |   |  |
| ask Type                             | 1998 - PERSON VER                 | RIFICATION [SELF | -SERVICE]       |       |                     | Days 0 🗸 H    | ours 0 🗸 Minu | utes 0 🗸   |                 |   |  |
| ate Reported                         | 03/29/2022 09:48                  |                  |                 |       |                     |               |               |            |                 |   |  |
| ask Lock                             | PROOFER, ONE                      | Date<br>Resolved |                 |       | Threshold So        | core          |               |            |                 |   |  |
| 🕫 ICN                                |                                   | Source ID        |                 | Name  |                     |               | SSN           | DOB        | Pot Cat<br>Edit |   |  |
| 101366207                            | 7V050762 [P]                      | 1013662077^PN^   | 200PROV^USDVA   | VAPA  | TIENT, ONE          |               | 666-00-0002   |            | Lun             |   |  |
|                                      | 11                                |                  |                 |       |                     |               |               |            |                 |   |  |
|                                      | 9, 2022 at 10:<br>o PROOFER,ONE(P |                  | FER, ONE (PROOF | ER) A | uto Note:           |               |               |            |                 |   |  |
| On March 2<br>Assigned t<br>On March |                                   | PROOFER)         |                 |       | uto Note:<br>wrote: |               |               |            |                 |   |  |
| On March 2<br>Assigned t<br>On March | 0 PROOFER, ONE (P                 | PROOFER)         |                 |       |                     |               |               |            |                 |   |  |
| On March 2<br>Assigned t<br>On March | 0 PROOFER, ONE (P                 | PROOFER)         |                 |       |                     |               |               |            |                 |   |  |

Veteran Health Identification Card 4.26 User Guide – Volume 6 Self-Service New Card Request Processing 8. Return to the **Self Service Images** tab and click the **[Reject Image]** button.

Figure 43. Select Reject Image Button

| CICN            |                   | Source ID                                                                                 | Name                                                                                  | SSN         | DOB          | Pot Cat<br>Edit |               |
|-----------------|-------------------|-------------------------------------------------------------------------------------------|---------------------------------------------------------------------------------------|-------------|--------------|-----------------|---------------|
| 1013662077V0507 | <u>62</u> [P]     | 1013662077^PN^200PRO                                                                      | OV*USDVA VAPATIENT, ONE                                                               | 666-00-0002 |              |                 |               |
| u will be veri  | fying ide         |                                                                                           | 07:26:34 <u>Check External</u><br>upporting documentation<br>a needs to be updated, s |             | s that are i |                 | e legally cha |
| 7               |                   |                                                                                           |                                                                                       |             |              |                 |               |
| Data Review     |                   | ovice Images 絶 Do                                                                         | Approval                                                                              |             |              |                 |               |
| Data Review     | La                | ast Name VAPATIENT                                                                        |                                                                                       |             |              |                 |               |
| Data Review     | La                | ast Name VAPATIENT<br>rst Name ONE<br>dle Name                                            |                                                                                       |             |              |                 |               |
| Data Review     | La                | ast Name VAPATIENT<br>rst Name ONE<br>dle Name<br>ICN 1013662077                          |                                                                                       |             |              |                 |               |
| Data Review     | La<br>Fii<br>Mide | ast Name VAPATIENT<br>rst Name ONE<br>dle Name                                            |                                                                                       |             |              |                 |               |
| Data Review     | La<br>Fii<br>Mido | ast Name VAPATIENT<br>rst Name ONE<br>dle Name<br>ICN 1013662077<br>DOB<br>Birth Sex MALE |                                                                                       | Uploaded By | Up           | oload Date      |               |

9. A pop up will appear to confirm the rejection. Select the **[OK]** button to confirm. Confirming the image rejection, the Proofing Task will auto-resolve and cancel the request.

#### Figure 44. Reject/Resolve Confirmation Message

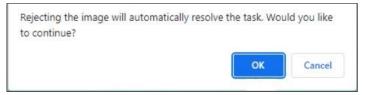

Auto resolved tasks will go to Task Details tab instead of staying on the Person Verification tab.

Figure 45. Resolved Task Status

| Identity Management T      | oolkit                                                      |                              |                                               |             | 4               | Tuesday Marcl | 1 22nd, 2022 |
|----------------------------|-------------------------------------------------------------|------------------------------|-----------------------------------------------|-------------|-----------------|---------------|--------------|
| 2 🔉 🧘 🔍                    |                                                             |                              | Hel                                           | p Log off   |                 |               | Search       |
| Task Details Resolved Task | s Task Notes Task Audit P                                   | erson Verification Overr     | de                                            |             |                 | Print         |              |
| 🚖 Task # 128647395         | 6 Date Reporter                                             | d 03/22/2022 13:35           | Task Status R                                 | SOLVED      | -               | 200           |              |
|                            | SON VERIFICATION [SELF-SERV<br>ERIFICATION AND IDENTITY TRA |                              | Caseworker<br>Time Spent 0<br>Threshold Score | Days, 0 Hou | irs, 0 Minutes  |               |              |
| 2 ICN                      | Source ID                                                   | Name                         | SSN                                           | DOB         | Pot Cat<br>Edit |               |              |
| 1013661225V421294 [P]      | 1013661225^PN^200PROV^USDVA                                 | VAPATIENT, ONE               | <u>666-00-0001</u>                            |             |                 |               |              |
|                            | file formats are compatible: do                             | pc,docx,pdf,jpg,jpeg,tif,tif | ,xls,xlsx,csv                                 |             |                 |               |              |

The LOA on the Primary View will remain at 1.

Figure 46. Level of Assurance Does Not Change

| ld       | lentity Managem                         | ent Toolkit                                  |                    |                |                    |                       | ŵ               | Tuesda |
|----------|-----------------------------------------|----------------------------------------------|--------------------|----------------|--------------------|-----------------------|-----------------|--------|
| 2        | 🖸 🚨 🔍 🗊                                 |                                              |                    |                |                    | Help Log off          |                 |        |
|          | Primary View Tasks(1)/R                 | tequests(#) Correlations(#)                  | Primary View Audit | ICN History(#) | ADR MPI PV Compare | Link Events Milestone | RJC Accounts(#) | Print  |
|          | *ICN 10136<br>Name MVIP/<br>SSN 666-00- |                                              |                    |                |                    |                       |                 |        |
| <u>c</u> | ireate OVR Task                         |                                              |                    |                |                    | Level of Assurance:   |                 |        |
| Г        | Traits Relationships Credent            | <sup>tials</sup><br>Updated: MAR 29, 2022@07 | :26:34             |                |                    |                       |                 |        |
|          | Field Name                              | Value                                        | Authority Scor     | e              |                    |                       |                 |        |
|          | ICN                                     | 1013662077V050762                            |                    |                |                    |                       |                 |        |
|          | ID State                                | PERMANENT                                    |                    |                |                    |                       |                 |        |
|          | Test Record Indicator                   | 0                                            |                    |                |                    |                       |                 |        |

## 5.3. Communication For Veteran

The Veteran will receive an email indicating that their request was cancelled and direct them to come into their nearest facility to resolve any issues that may keep them from qualifying for a VHIC card. Examples of these emails are:

• The card request was cancelled due to review issues such as a bad photo, unacceptable documents submitted, etc.

Figure 47 Request Cancellation Review Issue

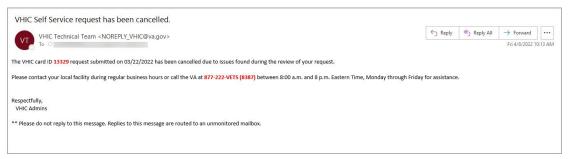

• The card request was cancelled due to other reasons such as 30-day timeout.

Figure 48. Request Cancellation Email Timed Out

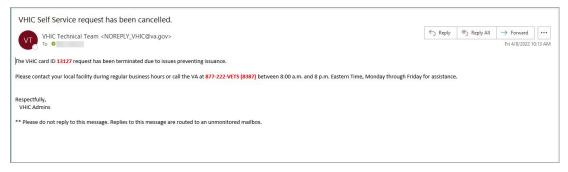

## 6. Troubleshooting

For a through set of troubleshooting guidelines, please refer to the *Veteran Health Identification Card User Guide - Volume 4 - Troubleshooting* document.